# **IND400**

# Standard Interface Command Set

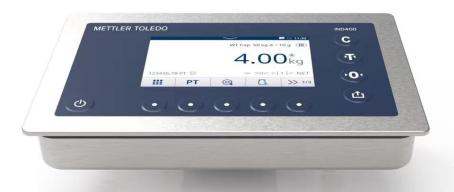

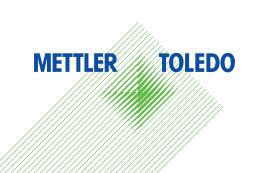

# **METTLER TOLEDO** Service

Congratulations on choosing the quality and precision of METTLER TOLEDO. Proper use of your new equipment according to this Manual and regular calibration and maintenance by our factory-trained service team ensures dependable and accurate operation, protecting your investment. Contact us about a service agreement tailored to your needs and budget. Further information is available at www.mt.com/service.

There are several important ways to ensure you maximize the performance of your investment:

- Register your product: We invite you to register your product at www.mt.com/productregistration so we will provide you with information tailored to your specific needs. Additionally, you will receive promotions that you as a METTLER TOLEDO product owner can benefit from at your convenience.
- 2 Contact METTLER TOLEDO for service: The value of a measurement is proportional to its accuracy an out of specification scale can diminish quality, reduce profits and increase liability. Timely service from METTLER TOLEDO will ensure accuracy and optimize uptime and equipment life.
  - ▶ Installation, Configuration, Integration and Training: Our service representatives are factory-trained weighing equipment experts. We make certain that your weighing equipment is ready for production in a cost effective and timely fashion and that personnel are trained for success.
  - → Initial Calibration Documentation: The installation environment and application requirements are unique for every industrial scale so performance must be tested and certified. Our calibration services and certificates document accuracy to ensure production quality and provide a quality system record of performance.
  - → Periodic Calibration Maintenance: A Calibration Service Agreement provides on-going confidence in your weighing process and documentation of compliance with requirements. We offer a variety of service plans that are scheduled to meet your needs and designed to fit your budget.

IND400 3

### **Table of Contents**

| 1 | 1.1<br>1.2                                                                                          | Standardization of the commands Command overview  1.2.1 MT-SICS levels 0 and 1  1.2.2 MT-SICS levels 2 and 3                                                                                                    | 3<br>3<br>3<br>3                                                           |
|---|----------------------------------------------------------------------------------------------------|----------------------------------------------------------------------------------------------------|----------------------------------------------------------------------------|
| 2 | 2.1<br>2.2<br>2.3<br>2.4<br>2.5                                                                     | Command formats Response formats 2.2.1 Response format with weight value 2.2.2 Response format without weight value 2.2.3 Error messages 2.2.4 Response examples for S commands Tips for the programmer Establishing communication. What if .?                                                                                                    | 4<br>4<br>4<br>5<br>5<br>5<br>6<br>6                                       |
| 3 | IND40                                                                                               | 00 Command overview                                                                                                    | 7                                                                          |
| 4 | 4.1<br>4.2<br>4.3<br>4.4<br>4.5<br>4.6<br>4.7<br>4.8<br>4.9<br>4.10<br>4.11<br>4.12                 | O commands  IO - Inquire all implemented MT-SICS commands  I1 - Inquire MT-SICS level and level version  I2 - Inquire device data  I3 - Inquire terminal software version  I4 - Inquire serial number  I6 - Inquiry of scale build parameters  S - Send stable weight value  SI - Send weight value immediately  SIR - Send weight value immediately and repeat  Z - Zero  ZI - Zero immediately  @ - Reset | 9<br>9<br>9<br>10<br>10<br>11<br>11<br>12<br>12<br>12<br>13                |
| 5 | 5.1<br>5.2<br>5.3<br>5.4<br>5.5<br>5.6<br>5.7<br>5.8<br>5.9                                         | D - Scale display.  DW - Weight display  DY - Target parameters  K - Keyboard monitoring  SR - Send weight value on weight change (send and repeat)  T - Tare.  TA - Query/set tare value  TAC - Clear tare value  TI - Tare immediately                                                                                                    | 14<br>15<br>16                                                             |
| 6 | 6.1<br>6.2<br>6.3<br>6.4<br>6.5<br>6.6<br>6.7<br>6.8<br>6.9<br>6.10<br>6.11<br>6.12<br>6.13<br>6.14 | 2 commands GEO - Inquire Geo value                                                                                                    | 19<br>19<br>19<br>20<br>20<br>20<br>20<br>21<br>21<br>22<br>23<br>23<br>24 |

|   | 6.16<br>6.17<br>6.18<br>6.19<br>6.20<br>6.21<br>6.22<br>6.23<br>6.24<br>6.25<br>6.26<br>6.27<br>6.28 | SRU - Send weight value in display unit on weight change (send and repeat) ST - Send stable weight value after pressing transfer key SU - Send stable weight value in display unit. SV - Send stable net value. SVI - Send net value immediately. SVIR - Send net value immediately and repeat SWU - Switch display unit. SX - Send stable weighing data. SXI - Send weighing data immediately. SXIR - Send weighing data immediately and repeat. | 24<br>24<br>25<br>26<br>26<br>26<br>27<br>27<br>27<br>28<br>28 |
|---|----------------------------------------------------------------------------------------------------|----------------------------------------------------------------------------------------------------|----------------------------------------------------------------|
|   | 0.20                                                                                                 | U - Unit change                                                                                                    | 20                                                             |
| 7 |                                                                                                    | 3 commands                                                                                                    | 30                                                             |
|   | 7.1                                                                                                  | CLR - Execute the clear key / clear the scale                                                                                                    | 30                                                             |
|   | 7.2                                                                                                  | DAT - Inquire/set system date                                                                                                    | 30                                                             |
|   | 7.3                                                                                                  | DIO - Inquire input states / set output states                                                                                                    |                                                                |
|   | 7.4                                                                                                  | 16 - Inquire/set scale build parameters                                                                                                    | 31                                                             |
|   | 7.5                                                                                                  | 110 - Inquire/set device identification                                                                                                    |                                                                |
|   | 7.6                                                                                                  | 111 - Inquire model designation                                                                                                    | 32                                                             |
|   | 7.7                                                                                                  | I12 / I13 / I14 - Query/set identifications ID1 / ID2 / ID3                                                                                                    | 32                                                             |
|   | 7.8                                                                                                  | I51 - Power-on time, including short interruption                                                                                                    | 32                                                             |
|   | 7.9                                                                                                  | LDR - Load material                                                                                                    |                                                                |
|   | 7.10                                                                                                 | MER - Inquire meridian                                                                                                    | 33                                                             |
|   | 7.11                                                                                                 | M08 - Inquire/set display brightness                                                                                                    |                                                                |
|   | 7.12                                                                                                 | M15 – Language                                                                                                    |                                                                |
|   | 7.13                                                                                                 | PCS - Send number of pieces immediately                                                                                                    |                                                                |
|   | 7.14<br>7.15                                                                                         | PMC - Set Over/under checkweighing parameters in counting mode                                                                                                    |                                                                |
|   | 7.15                                                                                                 | PMI - Inquire Over/under checkweighing parameters in weighing mode                                                                                                    |                                                                |
|   | 7.10                                                                                                 | 0 01                                                                                                    |                                                                |
|   | 7.17<br>7.18                                                                                         | PW - Inquire/set the piece weight                                                                                                    |                                                                |
|   | 7.10                                                                                                 |                                                                                                    |                                                                |
|   | 7.19                                                                                                 |                                                                                                    |                                                                |
|   | 7.21                                                                                                 | STA - Preset tare value in the defined unit                                                                                                    | 39                                                             |
|   |                                                                                                    | TIM - Inquire/set system time                                                                                                    |                                                                |
|   |                                                                                                    |                                                                                                    |                                                                |

Table of Contents IND400

#### 1 Introduction

In measuring weight there are requirements for the readability and maximum capacity of scales and scale ranges from less than one microgram up to several hundred tons. To meet these and other requirements METTLER TOLEDO offers an extensive range of balances and scales. Many of our balances and scales may be integrated into complex computer or data acquisition systems. To enable you to integrate our scales into your system in a simple manner and utilize their capabilities to the fullest, most scale functions are also available as appropriate commands via the data interface.

#### **Manuals Download**

Please scan the QR code below and download from www.mt.com/IND400-downloads.

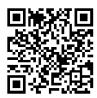

#### 1.1 Standardization of the commands

All new METTLER TOLEDO devices launched in the market support the standardized command set "METTLER TOLEDO Standard Interface Command Set" (MT-SICS) which is divided into 4 levels, depending on the functionality of the device:

- MT-SICS level 0: Command set for the simplest scale, e.g. a weighing cell
- MT-SICS level 1: Extension of the command set for standard scales, i.e. scales without integrated applications
- MT-SICS level 2: Extension of the command set by the commands specific for a product family
- MT-SICS level 3: Extension of the command set by commands specific for a certain application of a product family

A particular distinguishing feature of this concept is that the commands combined in MT- SICS level 0 and 1 are identical for all scales. Both the simplest weighing scale and a fully expanded weighing work station recognize the commands of MT-SICS level 0 and 1. Investigations of various applications have shown that the vast majority of all system solutions can be handled with the commands of MT-SICS level 0 and 1.

This means for you:

If you restrict yourself to the commands of MT-SICS level 0 and 1, you can expand your system with additional scales from METTLER TOLEDO without having to change your application programs.

#### 1.2 Command overview

#### 1.2.1 MT-SICS levels 0 and 1

You can use the commands of MT-SICS level 0 and 1 to perform the following operations via the interface:

- Request weighing results
- · Tare the scale and preset the tare weight
- Zero the scale
- Identify MT-SICS implementation
- · Identify the device
- Reset the scale
- Control the display
- Control the keys for operation of the scale.

#### 1.2.2 MT-SICS levels 2 and 3

Of course you may use the data interface for all functions available with your current scale or application. These additional functions are collected in the commands of MT-SICS level 2 and 3. When creating your software application, please note that the commands of MT-SICS level 2 have been specially tailored to your product family.

IND400 Introduction

#### 2 Data interchange

Each command received by the device via the data interface is acknowledged by a response from the device to the transmitter. Commands and responses are data strings with a fixed format and will be described in detail in chapters  $\lceil 4 \rceil$  Page 9 to  $\lceil 7 \rceil$  Page 30.

#### 2.1 Command formats

Commands sent to the device comprise one or more characters of the ASCII character set. Here, the following must be noted:

- Enter commands only in uppercase.
- The possible parameters of the command must be separated from one another and from the command name by a space (ASCII 32 dec., 10 dec., in this description represented as \_\_).
- The possible input for text is a sequence of characters of the 8-bit ASCII character set from 32 dec. to 255 dec.
- text must be framed by quotation marks "".
- Each command must be closed by C<sub>R</sub>L<sub>E</sub> (ASCII 13 dec., 10 dec.).

The characters  $C_R L_F$ , which can be keyed in using the Enter or Return key of most entry keyboards, are not listed in this description. But it is essential that they are included for communication with the device.

#### Command format when transmitting weight values

| Identification        | Space | Weight value   | Space | Weight unit   | Framing  |
|-----------------------|-------|----------------|-------|---------------|----------|
| Command specification |       | 110 characters | L     | 13 characters | $C_RL_F$ |
| 14 characters         |       |                |       |               |          |

#### **Example**

Tare specification command TA\_13.295\_kg
Command to write **Hello** in the display D\_"Hello"

#### 2.2 Response formats

All responses sent by the device to the transmitter to acknowledge the received command have one of the following formats:

- Response with weight value
- Response without weight value
- Error message

#### 2.2.1 Response format with weight value

| ID                                    | Space | Status  | Space | Weight value  | Space | Weight unit      | Framing   |
|---------------------------------------|-------|---------|-------|---------------|-------|------------------|-----------|
| Response identification 14 characters | Space | 1 char. | L     | 10 characters | u     | 13<br>characters | $C_R L_F$ |

Status: Status of the weight value, see description of the commands

**Weight value**: Weighing result; shown as number with 10 digits, incl. decimal point and sign (– directly in front of the first digit if value is negative). The weight value appears right-aligned. Preceding zeros are not shown with the exception of the zero to the left of the decimal point.

#### Example

Response with stable weight value: S. S. ....................0.256. .g

Data interchange IND400

#### 2.2.2 Response format without weight value

| ID                         | Space | Status  | Space | Parameters                      | Framing  |
|----------------------------|-------|---------|-------|---------------------------------|----------|
| Response identification 14 | _     | 1 char. | J     | Command dependent response code | $C_RL_F$ |
| characters                 |       |         |       |                                 |          |

#### **Example**

Tare specification command TA\_13.295\_kg

Command to write **Hello** in the display D\_"Hello"

Response to D\_"Hello" D\_A

#### 2.2.3 Error messages

Error messages always consist of 2 characters and the framing.

ES: Syntax error

The device transmits a syntax error when it cannot process the received characters, e.g., command not present.

#### 2.2.4 Response examples for S commands

| Command | Level | Response                        |
|---------|-------|---------------------------------|
| S       | 0     | S_S15.31_kg                     |
| SI      | 0     | S_D15.31_kg                     |
| SU      | 2     | S_S540.0_oz                     |
| SU      | 2     | S_S33.76_lb                     |
| SU      | 2     | S_S54.23_t                      |
| SX      | 2     | SX_S_G15.15_kgN15.15_kgT0.00_kg |
| SX      | 2     | SX_S_G15015_gN15015_gTO_g       |
| SM      | 2     | SM0.178_kg0.1772                |
| SMI     | 2     | SMD0.528_kgD0.5278              |
| SV      | 2     | SV10.178_kg10.1776              |
| SVI     | 2     | SVD0.528_kgD0.5278              |

#### Note

Please note the various response formats for S commands.

For more details refer to the command description.

#### 2.3 Tips for the programmer

#### Command and response

You can improve the dependability of your application software by having your program evaluate the response of the device to a command. The response is the acknowledgement that the device has received the command.

#### Reset

To be able to start from a determined state when establishing the communication between device and system, you should send a restart command to the device. When the device or system is switched on or off, faulty characters can be received or sent.

#### Quotation marks ""

Quotation marks included in the command must always be entered.

#### **Timeout**

If stability has not been reached within the timeout interval, the response ...\_I is sent and then an unstable weight value. Timeout then starts again from the beginning

IND400 Data interchange

#### 2.4 Establishing communication

For an appropriate connection with a computer the following settings and configurations have to be made.

- Ensure that device and computer are connected correctly either by RS232, USB Device, Ethernet or WLAN.
- To ensure a proper connection please always use original METTLER TOLEDO accessories.
- For serial connection use the appropriate cable according to the User manual of your device. For connection via USB Device or Ethernet you need cables with M12 connectors which are available as accessories.
- Verify that communication parameters (baud rate, parity and handshake) are set identically on device and computer.
- For the configuration of your device please refer to the corresponding User manual of your device. Please ensure that your PC terminal program (e.g. HyperTerminal) is configured accordingly.

#### Note

For HyperTerminal be sure to add the line feed character to the Enter key. Check the appropriate box of HyperTerminal: Settings -> ASCII setup -> Send line ends with line feeds.

#### 2.5 What if ...?

6

- If the communication between computer and device does not function, switch off the device with the power key and switch it on again with the power key. The device must now send the identification string I4, e.g. I4\_A\_"1234567".
- If this is not the case, check the following:
  - Are you using the right cables?
  - Is the cable damaged?
  - Do the interface parameters match for both devices?

Data interchange IND400

### 3 IND400 Command overview

| Command | Level | Reference                                                                                 |
|---------|-------|-------------------------------------------------------------------------------------------|
| CLR     | 3     | [CLR - Execute the clear key / clear the scale ▶ Page 30]                                 |
| D       | 1     | [D - Scale display ▶ Page 14]                                                             |
| DW      | 1     | [DW - Weight display ▶ Page 14]                                                           |
| DAT     | 3     | [DAT - Inquire/set system date ▶ Page 30]                                                 |
| DIO     | 3     | [DIO - Inquire input states / set output states ▶ Page 30]                                |
| DY      | 3     | [DY - Target parameters ▶ Page 14]                                                        |
| GEO     | 2     | [GEO - Inquire Geo value ▶ Page 19]                                                       |
| 10      | 0     | [IO - Inquire all implemented MT-SICS commands ▶ Page 9]                                  |
| 11      | 0     | [I1 - Inquire MT-SICS level and level version ▶ Page 9]                                   |
| 12      | 0     | [12 - Inquire device data ▶ Page 9]                                                       |
| 13      | 0     | [I3 - Inquire terminal software version ▶ Page 10]                                        |
| 14      | 0     | [I4 - Inquire serial number ▶ Page 10]                                                    |
| 16      | 0     | [I6 - Inquiry of scale build parameters ▶ Page 10]                                        |
| 110     | 3     | [110 - Inquire/set device identification ▶ Page 31]                                       |
| 111     | 3     | [I11 - Inquire model designation ▶ Page 32]                                               |
| 112     | 3     | [I12 / I13 / I14 - Query/set identifications ID1 / ID2 / ID3 ▶ Page 32]                   |
| 113     |       |                                                                                           |
| 114     |       |                                                                                           |
| 151     | 2     | [I51 - Power-on time, including short interruption ▶ Page 32]                             |
| K       | 1     | [K - Keyboard monitoring ▶ Page 15]                                                       |
| LDR     | 3     | [LDR - Load material ▶ Page 33]                                                           |
| M08     | 3     | [M08 - Inquire/set display brightness ▶ Page 33]                                          |
| M15     | 3     | [M15 – Language ▶ Page 34]                                                                |
| M21     | 2     | [M21 - Inquire/set weight unit ▶ Page 19]                                                 |
| MER     | 3     | [MER - Inquire meridian ▶ Page 33]                                                        |
| PCS     | 3     | [PCS - Send number of pieces immediately ▶ Page 34]                                       |
| PMC     | 3     | [PMC - Set Over/under checkweighing parameters in counting mode ▶ Page 35]                |
| PMI     | 3     | [PMI - Inquire Over/under checkweighing parameters in weighing mode > Page 36]            |
| PMW     | 3     | [PMW - Set Over/under checkweighing parameters in weighing mode ▶ Page 37]                |
| PRN     | 2     | [PRN - Initiate printout ▶ Page 19]                                                       |
| PW      | 3     | [PW - Inquire/set the piece weight ▶ Page 37]                                             |
| PWR     | 2     | [PWR - Switch off ▶ Page 20]                                                              |
| REF     | 3     | [REF - Counting: build reference ▶ Page 38]                                               |
| RST     | 2     | [RST - Restart ▶ Page 20]                                                                 |
| RO      | 2     | [RO - Enable user input ▶ Page 20]                                                        |
| R1      | 2     | [R1 - Disable user input ▶ Page 20]                                                       |
| S       | 0     | [S - Send stable weight value ▶ Page 11]                                                  |
| SI      | 0     | [SI - Send weight value immediately ▶ Page 11]                                            |
| SIH     | 2     | [SIH - Send net value in high resolution immeditately ▶ Page 20]                          |
| SIR     | 0     | [SIR - Send weight value immediately and repeat ▶ Page 12]                                |
| SIRU    | 2     | [SIRU - Send weight value with currently displayed unit immediately and repeat > Page 21] |
| SIS     | 2     | [SIS - Send current net information ▶ Page 21]                                            |
| SIU     | 2     | [SIU - Send weight value with currently displayed unit immediately ▶ Page 22]             |
| SIX1    | 2     | [SIX1 - Current gross, net, tare values ▶ Page 22]                                        |

IND400 Command overview

| Command | Level | Reference                                                                             |
|---------|-------|---------------------------------------------------------------------------------------|
| SIX2    | 2     | [SIX2 - Current gross, net, tare, HighResNet values ▶ Page 23]                        |
| SIX3    | 2     | [SIX3 - Current gross, net, tare, HighResNet, MaxResNet values ▶ Page 23]             |
| SM1     | 3     | [SM1 - Perform animal weighing ▶ Page 38]                                             |
| SM      | 2     | [SM - Send stable net value with range information ▶ Page 24]                         |
| SMI     | 2     | [SMI - Send net value with range information immediately ▶ Page 24]                   |
| SMIR    | 2     | [SMIR- Send stable net value with range information immediately and repeat ▶ Page 24] |
| SNS     | 3     | [SNS - Inquire/set the active scale ▶ Page 38]                                        |
| SR      | 1     | [SR - Send weight value on weight change (send and repeat) ▶ Page 16]                 |
| SRU     | 2     | [SRU - Send weight value in display unit on weight change (send and repeat) Page 25]  |
| ST      | 2     | [ST - Send stable weight value after pressing transfer key ▶ Page 25]                 |
| STA     | 3     | [STA - Preset tare value in the defined unit ▶ Page 39]                               |
| SU      | 2     | [SU - Send stable weight value in display unit ▶ Page 26]                             |
| SV      | 2     | [SV - Send stable net value ▶ Page 26]                                                |
| SVI     | 2     | [SVI - Send net value immediately ▶ Page 26]                                          |
| SVIR    | 2     | [SVIR - Send net value immediately and repeat ▶ Page 26]                              |
| SWU     | 2     | [SWU - Switch display unit ▶ Page 27]                                                 |
| SX      | 2     | [SX - Send stable weighing data ▶ Page 27]                                            |
| SXI     | 2     | [SXI - Send weighing data immediately ▶ Page 27]                                      |
| SXIR    | 2     | [SXIR - Send weighing data immediately and repeat ▶ Page 28]                          |
| T       | 1     | [T - Tare ▶ Page 17]                                                                  |
| TA      | 1     | [TA - Query/set tare value ▶ Page 17]                                                 |
| TAC     | 1     | [TAC - Clear tare value ▶ Page 18]                                                    |
| TI      | 1     | [TI - Tare immediately ▶ Page 18]                                                     |
| TIM     | 3     | [TIM - Inquire/set system time ▶ Page 39]                                             |
| U       | 2     | [U - Unit change ▶ Page 28]                                                           |
| Z       | 0     | [Z - Zero ▶ Page 12]                                                                  |
| ZI      | 0     | [ZI - Zero immediately ▶ Page 12]                                                     |
| @       | 0     | [@ – Reset ▶ Page 13]                                                                 |

#### See also

IND400 Command overview IND400

#### 4 Level 0 commands

### 4.1 IO - Inquire all implemented MT-SICS commands

| Command  | 10                                                              | Send a list of all implemented MT-SICS commands               |
|----------|-----------------------------------------------------------------|---------------------------------------------------------------|
| Response | IO_B_x_"1. command"                                             | x = number of the MT-SICS level the command belongs to        |
|          | IO_B_x_"2. command"                                             |                                                               |
|          |                                                                 |                                                               |
|          | IO_B_x_"last command"                                           |                                                               |
| Example  |                                                                 |                                                               |
| Command  | 10                                                              | Send a list of all implemented MT-SICS commands               |
| Response | IO_B_O_"IO"                                                     | Level 0 command I0 implemented                                |
|          |                                                                 |                                                               |
|          | IO_B_2_"GEO"                                                    | Level 2 command GEO implemented                               |
|          |                                                                 |                                                               |
|          | IO_B_3_"CLR"                                                    | Level 3 command CLR implemented                               |
|          | "                                                               |                                                               |
|          | IO_A                                                            | Command executed successfully                                 |
| Comments | The IO command lists all cor                                    | nmands implemented in the present software.                   |
|          | All level 0 commands are list     This order corresponds to the | ted in alphabetical order before all commands of level 1 etc. |
|          | ·                                                               | fic for a complete product family.                            |
|          | Level 3 commands are an er<br>cations of the product family.    | nhancement of level 2 but only specific for certain appli-    |

### 4.2 I1 - Inquire MT-SICS level and level version

#### Description

| Command  | 11                            | Send list of all implemented MT-SICS levels and level versions                                                                                                    |
|----------|-------------------------------|----------------------------------------------------------------------------------------------------|
| Response | I1_A_"x1"_"x2"_"x3"_"x4"_"x5" | x1 = 0: Scale with MT-SICS level 0 x1 = 01: Scale with MT-SICS level 0 and 1 x1 = 012: Scale with MT-SICS level 0, 1 and 2 x1 = 03: Scale with MT-SICS level 0 and 3 x1 = 013: Scale with MT-SICS level 0, 1 and 3 x1 = 0123: Scale with MT-SICS level 0, 1, 2 and 3 x2: Version of the SICS0 commands x3: Version of the SICS1 commands x4: Version of the SICS2 commands |
|          | 10.1                          | x5: Version of the SICS3 commands                                                                                                    |
|          | 10_1                          | Command understood but not executable at present                                                                                                    |
| Example  |                               |                                                                                                    |
| Command  | 11                            | Send list of all implemented MT-SICS levels and level versions                                                                                                    |
| Response | I1_A_"0123"_"2.30"_"2.22"_    | 0123: Level 0, 1,2 and 3 implemented                                                                                                    |
|          | "2.33"_"2.20"                 | 2.30: Level 0, version V2.30                                                                                                    |
|          |                               | 2.22: Level 1, version V2.22                                                                                                    |
|          |                               | 2.33: Level 2, version V2.33                                                                                                    |
|          |                               | 2.20: Level 3, version V2.20                                                                                                    |

### 4.3 I2 - Inquire device data

| Command   12   Inquiry of device data |
|---------------------------------------|
|---------------------------------------|

IND400 Level 0 commands

| Response | I2_A_"text"                                                                   | Device data as text                              |
|----------|-------------------------------------------------------------------------------|--------------------------------------------------|
|          | 12_1                                                                          | Command understood but not executable at present |
| Example  |                                                                               |                                                  |
| Command  | I2 Inquiry of device data                                                     |                                                  |
| Response | I2_A_"IND400 60.00 kg"  The device is an IND400 with a max. capacity of 60 kg |                                                  |
| Comments | The number of characters of text depends on the scale type.                   |                                                  |

# 4.4 13 - Inquire terminal software version

| Command  | 13                                                                                      | Inquiry of terminal software version             |
|----------|-----------------------------------------------------------------------------------------|--------------------------------------------------|
| Response | I3_A_"text"                                                                             | text = software version                          |
|          | I3_I                                                                                    | Command understood but not executable at present |
| Example  |                                                                                         |                                                  |
| Command  | I3 Inquiry of terminal software version                                                 |                                                  |
| Response | I3_A_"1.00.0006" The software version is 1.00.0006                                      |                                                  |
| Comments | For more information on the software version refer to the corresponding Service manual. |                                                  |

### 4.5 I4 - Inquire serial number

| Command  | 14                                                                                                    | Inquiry of serial number              |
|----------|----------------------------------------------------------------------------------------------------|---------------------------------------|
| Response | I4_A_"text"                                                                                                    | Serial number as text                 |
|          | I4_I                                                                                                    | Command understood but not executable |
| Example  |                                                                                                    |                                       |
| Command  | 14                                                                                                    | Reset                                 |
| Response | I4_A_"1234567"                                                                                                    | Serial number is 1234567              |
| Comments | <ul> <li>The serial number agrees with that on the model plate and is different for every scale.</li> <li>The serial number can be used e.g. as a device address in a network solution.</li> <li>The response to I4 appears unsolicited after switching on and after the reset command [@ &gt; Page 13].</li> </ul> |                                       |

### 4.6 I6 - Inquiry of scale build parameters

| Command   16   Inquiry of scale build parameters |  |
|--------------------------------------------------|--|
|--------------------------------------------------|--|

Level 0 commands IND400

| _        | 10.10                                                                                     |                                                                                  |  |  |
|----------|-------------------------------------------------------------------------------------------|----------------------------------------------------------------------------------|--|--|
| Response | I6_IB x                                                                                   | x = Scale Application:                                                           |  |  |
|          |                                                                                           | I - Industrial                                                                   |  |  |
|          |                                                                                           | L - Retail                                                                       |  |  |
|          |                                                                                           | P – Precision                                                                    |  |  |
|          | I6_MAX_maxvalue_unit                                                                      | <ul><li>unit = Primary Unit</li></ul>                                            |  |  |
|          |                                                                                           | <ul> <li>maxvalue = Maximum capacity in Primary<br/>Unit</li> </ul>              |  |  |
|          | I6_MIN_minvalue_unit                                                                      | minvalue = Minimum capacity in Primary Unit                                      |  |  |
|          | I6_TH_ptvalue_unit                                                                        | ptvalue = Max. pre-set tare in Primary Unit                                      |  |  |
|          | I6_Ri_resolu_unit_maxval_unit                                                             | • Ri = Range Information:                                                        |  |  |
|          |                                                                                           | 0 — Single Range                                                                 |  |  |
|          |                                                                                           | 1,2,3 – Partial Range / Interval info                                            |  |  |
|          |                                                                                           | <ul> <li>resolu = resolution of range/Interval Ri in<br/>Primary Unit</li> </ul> |  |  |
|          |                                                                                           | <ul> <li>maxval = Max value of range/Interval Ri in<br/>Primary Unit</li> </ul>  |  |  |
|          | I6_E_nd                                                                                   | nd = Approved resolution:                                                        |  |  |
|          |                                                                                           | Od - non approved scale                                                          |  |  |
|          |                                                                                           | 1d - display value equals verification interval                                  |  |  |
|          |                                                                                           | 10d - class II scale with extended resolution                                    |  |  |
| Example  |                                                                                           |                                                                                  |  |  |
| Command  | 16                                                                                        | Inquiry of scale build parameters                                                |  |  |
| Response | I6_IB I                                                                                   | Industrial Scale                                                                 |  |  |
|          | I6 MAX 15.000 kg                                                                          | Max. Capacity 15.000 kg                                                          |  |  |
|          | I6 MIN 0.040 kg                                                                           | Min. Capacity 0.040 kg                                                           |  |  |
|          | I6 TH 15.000 kg                                                                           | Max. pre-set tare 15.000 kg                                                      |  |  |
|          | I6 R1 0.002 kg/6.000 kg                                                                   | Range 1: resolution 0.002 kg / Max. value 6.000 kg                               |  |  |
|          | I6 R2 0.005 kg/15.000 kg                                                                  | Range 2: resolution 0.005 kg / Max. value 15.000 kg                              |  |  |
|          | I6 E Od                                                                                   | non approved scale                                                               |  |  |
| Comments | Ptvalue: for multi intervals, the ptva pre-set tare maybe smaller than the                | lue is the first interval capacity, but the real max e first interval capacity.  |  |  |
|          | Minvalue: for multi Range, it is the minimum capacity of the first Range in primary unit. |                                                                                  |  |  |

### 4.7 S - Send stable weight value

| Command  | S                                                      | Send the current stable weight value with the currently displayed unit |
|----------|--------------------------------------------------------|------------------------------------------------------------------------|
| Response | S_S_Weight value_Unit                                  | Current stable weight in the currently displayed unit                  |
|          | S_I                                                    | Command understood but not executable at present                       |
|          | S_+                                                    | Scale in overload range                                                |
|          | S                                                      | Scale in underload range                                               |
| Example  |                                                        |                                                                        |
| Command  | S                                                      | Send a stable weight value                                             |
| Response | S_S100.00_kg                                           | The current stable weight value is 100.00 kg                           |
| Comments | The duration of the timeout depends on the scale type. |                                                                        |

# 4.8 SI - Send weight value immediately

| Command | SI | Send the weight value immediately with the currently |
|---------|----|------------------------------------------------------|
|         |    | displayed unit                                       |

IND400 Level 0 commands

| Response | S_S_Weight value_Unit                                                                                                  | Current stable weight in the currently displayed unit     |
|----------|----------------------------------------------------------------------------------------------------|-----------------------------------------------------------|
|          | S_D_Weight value_Unit                                                                                                  | Dynamic (unstable) weight in the currently displayed unit |
|          | S_I                                                                                                    | Command understood but not executable at present          |
|          | S+                                                                                                    | Scale in overload range                                   |
|          | S                                                                                                    | Scale in underload range                                  |
| Example  |                                                                                                    |                                                           |
| Command  | SI                                                                                                    | Reset                                                     |
| Response | S_D129.07_kg The current dynamic weight value is 129.07 kg                                                             |                                                           |
| Comments | The response to the command SI is the last internal weight value (stable or dynamic) before receipt of the command SI. |                                                           |

# 4.9 SIR - Send weight value immediately and repeat

| Command                                                           | SIR                                                          | Send the weight value immediately with the currently displayed unit and repeat |
|-------------------------------------------------------------------|--------------------------------------------------------------|--------------------------------------------------------------------------------|
| Response                                                          | S_S_Weight value_Unit                                        | Current stable weight in the currently displayed unit                          |
|                                                                   | S_D_Weight value_Unit                                        | Dynamic (Unstable) weight in the currently displayed unit                      |
|                                                                   | S_I                                                          | Command understood but not executable at present                               |
|                                                                   | S_+                                                          | Scale in overload range                                                        |
|                                                                   | S                                                            | Scale in underload range                                                       |
| Example                                                           |                                                              |                                                                                |
| Command                                                           | SIR                                                          | Send the weight value immediately with the currently displayed unit and repeat |
| Response                                                          | S_D129.07_kg<br>S_D129.78_kg<br>S_S129.11_kg<br>S_D128.95_kg | The scale sends stable or unstable weight values continuously.                 |
| Comments                                                          |                                                              |                                                                                |
| The number of weight values per second depends on the scale type. |                                                              | ues per second depends on the scale type.                                      |

#### 4.10 Z - Zero

| Command  | Z                                                                                                    | Zero the scale when stable                 |
|----------|----------------------------------------------------------------------------------------------------|--------------------------------------------|
| Response | Z_A                                                                                                    | Command executed successfully              |
|          | Z_I                                                                                                    | Command understood but not executable      |
|          | Z_+                                                                                                    | Upper limit of zero setting range exceeded |
|          | Z <u>.</u> -                                                                                                    | Lower limit of zero setting range exceeded |
| Example  |                                                                                                    |                                            |
| Command  | Z                                                                                                    | Zero the scale                             |
| Response | Z_A                                                                                                    | Command executed successfully              |
| Comments | The tare memory is cleared during zero setting.                                                                                                    |                                            |
|          | The duration of the timeout depends on the scale type.                                                                                                |                                            |
|          | <ul> <li>The zero point determined during switching on is not influenced by this command, i.e. is<br/>measurement ranges remain unchanged.</li> </ul> |                                            |

# 4.11 ZI - Zero immediately

| Command ZI Zero the scale irrespective of stab | ility |
|------------------------------------------------|-------|
|------------------------------------------------|-------|

Level 0 commands IND400

| Response | ZI_D                                                                                                    | Zero setting performed under dynamic conditions |
|----------|----------------------------------------------------------------------------------------------------|-------------------------------------------------|
|          | ZI_S                                                                                                    | Zero setting performed under stable conditions  |
|          | ZI_I                                                                                                    | Command understood but not executable           |
|          | ZI_+                                                                                                    | Upper limit of zero setting range exceeded      |
|          | ZI                                                                                                    | Lower limit of zero setting range exceeded      |
| Example  |                                                                                                    |                                                 |
| Command  | ZI                                                                                                    | Zero the scale irrespective of stability        |
| Response | ZI_S                                                                                                    | Zero setting performed, weight value was stable |
| Comments | The tare memory is cleared during zero setting.                                                                                  |                                                 |
|          | • The zero point determined during switching on is not influenced by this command, i.e. the measurement ranges remain unchanged. |                                                 |
|          | This command is not allowed with approved scales.                                                                                |                                                 |

### 4.12 @ - Reset

| Command  | @                                              | Reset the scale to the conditions found after switching on   |
|----------|------------------------------------------------|--------------------------------------------------------------|
| Response | I4_A_"text"                                    | Serial number of the scale, the scale is ready for operation |
| Example  |                                                |                                                              |
| Command  | @                                              | Reset                                                        |
| Response | I4_A_"1234567"                                 | Scale is reset, its serial number is 1234567                 |
| Comments | All commands awaiting responses are cancelled. |                                                              |
|          | The tare memory is reset to zero.              |                                                              |
|          | The reset command is always executed.          |                                                              |
|          | Key control is set to default setting K_1.     |                                                              |

IND400 Level 0 commands

13

### 5 Level 1 commands

### 5.1 D - Scale display

| Command  | D_"text"                                                                                   | Write text into the display                                     |  |
|----------|--------------------------------------------------------------------------------------------|-----------------------------------------------------------------|--|
| Response | D_A                                                                                        | "text" appears in the display and is marked with remote display |  |
|          | D_I                                                                                        | Command understood but not executable                           |  |
|          | D_L Command understood but not executable; wrong or mis parameter                          |                                                                 |  |
| Example  |                                                                                            |                                                                 |  |
| Command  | D_"Hello"                                                                                  | Write <b>Hello</b> into the display                             |  |
| Response | D_A                                                                                        | The full text <b>Hello</b> appears in the display               |  |
| Comments | • The maximum number of characters displayed on the screen is 50. If it exceed display "". |                                                                 |  |
|          | Use the DW command to clear the text.                                                      |                                                                 |  |

### 5.2 DW - Weight display

| Command  | DW   | Resets the display after using the D command     |
|----------|------|--------------------------------------------------|
| Response | DW_A | Command executed successfully                    |
|          | DW_I | Command understood but not executable at present |

# **5.3 DY - Target parameters**

| Command  | DY_Target_Unit_Tolerance_TolUnit                | Set the target parameters for                                               |
|----------|-------------------------------------------------|-----------------------------------------------------------------------------|
|          | DY_Target_Unit_TolMinus_TolUnit_TolPlus_TolUnit | Over/Under Checkweighing,<br>Manual Filling/Dosing                          |
| Response | DY_A                                            | Target values accepted                                                      |
|          | DY_I                                            | Command understood, but not executable                                      |
|          | DY_L                                            | Command understood but not executable; wrong or missing parameter           |
| Example  |                                                 |                                                                             |
| Command  | DY_10_kg_1_kg                                   | Target = 10 kg Unit = kg Tolerance = 1 kg TolUnit = kg                      |
|          | DY_10_kg_10_%_20_%                              | Target = 10 kg Unit = kg TolMinus = 10 % TolUnit = % TolPlus = 20 %         |
|          | DY_30_pcs_10_pcs_20_pcs                         | Target = 30 pcs Unit = pcs TolMinus = 10 pcs TolUnit = pcs TolPlus = 20 pcs |
| Response | DY_A                                            | Target set                                                                  |

Level 1 commands IND400

#### **Comments**

- The use of DY command requires the operation screen of the Over/Under, Manual Filling/ Dosing, Counting applications.
- If lower and upper tolerances are sent with the target value, the tolerances can be asymmetric.
- If only one tolerance is sent with the target value, upper and lower tolerances are the same.
- The DY command supports a target whose tolerance type is Target Deviation or Percentage, but does not support Exact Limits.
- The system accepts display unit, primary unit, %, pcs.
- If the command was received without error, the bargraph corresponding to the application is displayed and loaded with the new values.
- If the bargraph is currently loaded and active, the command overwrites the values and activates them with immediate effect.

#### 5.4 K - Keyboard monitoring

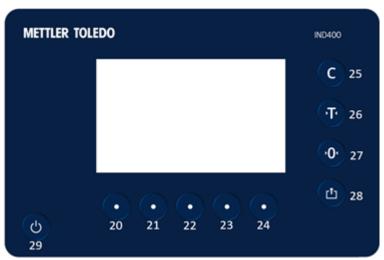

Key ID

IND400 Level 1 commands

15

| Command  | K_Parameter                                                                                                    | Parameter:                                                                                                    |
|----------|----------------------------------------------------------------------------------------------------|----------------------------------------------------------------------------------------------------|
|          |                                                                                                    | K_1: When a key is pressed, execute the corresponding function but <b>do not send</b> the corresponding key code        |
|          |                                                                                                    | K_2: When a key is pressed, do not execute the corresponding function and do not send the corresponding key code        |
|          |                                                                                                    | K_3: When a key is pressed, <b>do not execute</b> the corresponding function but <b>send</b> the corresponding key code |
|          |                                                                                                    | Response: K_Event ID_Key ID                                                                                             |
|          |                                                                                                    | K_4: When a key is pressed, execute the corresponding<br>function and send the corresponding function code              |
|          |                                                                                                    | Response: K_B_Function ID, K_A_Function ID                                                                              |
|          |                                                                                                    | or                                                                                                    |
|          |                                                                                                    | Response: K_I_Function ID                                                                                               |
|          |                                                                                                    | Event ID:                                                                                                    |
|          |                                                                                                    | C: Key is released (after being pressed shortly or for 2 seconds)                                                       |
|          |                                                                                                    | R: Key is pressed and held around 2 seconds                                                                             |
|          |                                                                                                    | Function ID:                                                                                                    |
|          |                                                                                                    | 1: Tare                                                                                                    |
|          |                                                                                                    | 2: Zero                                                                                                    |
|          |                                                                                                    | 3: Clear                                                                                                    |
|          |                                                                                                    | 4: Print                                                                                                    |
| Response | K_A                                                                                                    | Command executed successfully                                                                                           |
|          | K_I                                                                                                    | Command understood but not executable                                                                                   |
|          | K_L                                                                                                    | Command understood but not executable; wrong or missing parameter                                                       |
| Example  |                                                                                                    |                                                                                                    |
| Command  | K_3                                                                                                    | Disable keyboard                                                                                                    |
| Response | K_A                                                                                                    | Command executed successfully                                                                                           |
|          | K_C_25                                                                                                    | Clear key pressed                                                                                                    |
|          | K_C_26                                                                                                    | Tare key pressed                                                                                                    |
|          | K_C_27                                                                                                    | Zero key pressed                                                                                                    |
| Comments | <ul> <li>If the corresponding function cannot be executed immediately, the function code K_B_y for the start of the function and K_A_y or K_I_y for the end of the function are sent.</li> <li>This behaviour applies to taring, zeroing, calibrating, testing, printing etc.</li> </ul> |                                                                                                    |

# 5.5 SR - Send weight value on weight change (send and repeat)

| Command | SR                   | Send the current stable weight value with the currently     |
|---------|----------------------|-------------------------------------------------------------|
|         | SR_Preset value_Unit | displayed unit and then continuously after every weight     |
|         |                      | change greater or equal to the preset value a dynamic value |
|         |                      | followed by the next stable value                           |
|         |                      | Range: 1 d to maximum load                                  |
|         |                      | If no preset value is entered, the weight change must be at |
|         |                      | least 12.5% of the last stable value, minimum 30 d          |

Level 1 commands IND400

| Response | S_S_Weight value_Unit - weight change -                                        | Current stable weight                                                          |  |
|----------|--------------------------------------------------------------------------------|--------------------------------------------------------------------------------|--|
|          | S_D_Weight value_Unit                                                          | Dynamic (unstable) weight                                                      |  |
|          | - stable -                                                                     |                                                                                |  |
|          | S_S_Weight value_Unit                                                          | Current stable weight                                                          |  |
|          | S_I                                                                            | Command understood but not executable at present                               |  |
|          | S_L                                                                            | Command understood but not executable; wrong or missing parameter              |  |
|          | S_+                                                                            | Scale in overload range                                                        |  |
|          | S                                                                              | Scale in underload range                                                       |  |
| Example  |                                                                                |                                                                                |  |
| Command  | SR_10.00_g                                                                     | Send the current stable weight value followed by every load change $\geq$ 10 g |  |
| Response | S_S100.00_kg                                                                   | Scale stable, 100.00 kg loaded                                                 |  |
|          | S_D123.45_kg                                                                   | Load change                                                                    |  |
|          | S_S200.00_kg                                                                   | Scale stable again, 200.00 kg loaded                                           |  |
| Comments | SR is overwritten by all send commands and hardware break and hence cancelled. |                                                                                |  |
|          | The number of weight values per second depends on the scale type.              |                                                                                |  |
|          | The duration of the timeout depends on the scale type.                         |                                                                                |  |

### **5.6** T - Tare

| Command                                                                | Т                                                                                                    | Tare a stable weight value                                                 |
|------------------------------------------------------------------------|----------------------------------------------------------------------------------------------------|----------------------------------------------------------------------------|
| Response                                                               | T_S_Weight value_Unit                                                                                                    | Taring performed, tare weight value in the unit currently set under Unit 1 |
|                                                                        | T_I                                                                                                    | Command understood but not executable at present                           |
|                                                                        | T_+                                                                                                    | Upper limit of taring range exceeded                                       |
|                                                                        | T                                                                                                    | Lower limit of taring range exceeded                                       |
| Example                                                                |                                                                                                    |                                                                            |
| Command                                                                | Т                                                                                                    | Tare                                                                       |
| Response                                                               | T_S103.05_kg                                                                                                    | The scale is tared and has a value of 103.05 kg in the tare memory         |
| Comments                                                               | <ul> <li>The tare memory is overwritten by the new tare weight value.</li> <li>The duration of the timeout depends on the scale type.</li> </ul> |                                                                            |
|                                                                        |                                                                                                    |                                                                            |
| <ul> <li>Clearing tare memory: see command [TAC ▶ Page 18].</li> </ul> |                                                                                                    | e command [TAC ▶ Page 18].                                                 |
|                                                                        | The weight value is always sent in display unit.                                                                                                 |                                                                            |

# 5.7 TA - Query/set tare value

| Command  | TA                     | Inquiry of a tare weight value                                                                                                    |
|----------|------------------------|----------------------------------------------------------------------------------------------------|
|          | TA_Weight value_Unit   | Set a tare preset value in the unit currently set under Unit 1                                                                                    |
| Response | TA_A_Weight value_Unit | Taring performed with the preset tare value in the unit currently set under Unit 1                                                                |
|          | TA_I                   | Command understood but not executable (scale is currently executing another command, e.g., zero setting, or timeout as stability was not reached) |
|          | TA_L                   | Command understood but not executable; wrong or missing parameter                                                                                 |
| Example  | ·                      |                                                                                                    |
| Command  | TA_100.00_g            | Set tare value 100.00 g                                                                                                    |
| Response | TA_A100.00_g           | The scale is tared and has a value of 100.00 g in the tare memory                                                                                 |

17

IND400 Level 1 commands

| Comments | • | The tare memory will be overwritten by the preset tare weight value.                                                                   |
|----------|---|----------------------------------------------------------------------------------------------------|
|          | • | The keyed-in tare value will be rounded by the scale to the current readability. The response weight value is rounded in display unit. |
|          | • | The preset value can only be entered in display unit.                                                                                  |
|          | • | The taring range is specified to the scale type.                                                                                       |

### 5.8 TAC - Clear tare value

| Command  | TAC   | Clear tare value                                 |
|----------|-------|--------------------------------------------------|
| Response | TAC_A | Tare value cleared, 0 is in the tare memory      |
|          | TAC_I | Command understood but not executable at present |

### 5.9 TI - Tare immediately

|          |                                                                                                    | · · · · · · · · · · · · · · · · · · ·                                                           |  |
|----------|----------------------------------------------------------------------------------------------------|-------------------------------------------------------------------------------------------------|--|
| Command  | TI                                                                                                    | Tare immediately regardless of stability                                                        |  |
| Response | T_S_Weight value_Unit                                                                                                    | Taring performed with a stable value, tare weight value in the unit currently set under Unit 1  |  |
|          | T_D_Weight value_Unit                                                                                                    | Taring performed with a dynamic value, tare weight value in the unit currently set under Unit 1 |  |
|          | T_I                                                                                                    | Command understood but not executable at present                                                |  |
|          | T_L                                                                                                    | Command is not executable, e.g., approved scale version                                         |  |
|          | T_+                                                                                                    | Upper limit of taring range exceeded                                                            |  |
|          | T                                                                                                    | Lower limit of taring range exceeded                                                            |  |
| Example  |                                                                                                    |                                                                                                 |  |
| Command  | TI Tare immediately regardless of stability                                                                                                    |                                                                                                 |  |
| Response | T_D103.05_kg                                                                                                    | The tare memory holds an unstable (dynamic) weight value                                        |  |
| Comments | <ul> <li>The tare memory will be overwritten by the new tare weight value.</li> <li>Caution! If a dynamic tare weight is set, the next weighing is not precise even if the results stable. This is the reason why the TI command is not allowed with approved scales.</li> </ul> |                                                                                                 |  |
|          |                                                                                                    |                                                                                                 |  |
|          | The response tare value is sent in display unit.                                                                                                    |                                                                                                 |  |
|          | The taring range is specified to the scale type.                                                                                                    |                                                                                                 |  |
|          | This command is not executable if the scale is approved.                                                                                                    |                                                                                                 |  |

Level 1 commands IND400

#### 6 Level 2 commands

### 6.1 GEO - Inquire Geo value

| Command  | GEO        | Inquiry of Geo value                                    |  |
|----------|------------|---------------------------------------------------------|--|
| Response | GEO_A_x    | Command executed successfully, scale has Geo value x    |  |
|          |            | X = 0.0 31.0                                            |  |
| Example  |            |                                                         |  |
| Command  | GEO        | Inquiry of Geo value                                    |  |
| Response | GEO_A_19.0 | Command executed successfully, scale has Geo value 19.0 |  |

### 6.2 M21 - Inquire/set weight unit

#### Inquiry

| Command  | M21                | Inquiry of unit                        |  |
|----------|--------------------|----------------------------------------|--|
|          | M21 Channel        |                                        |  |
| Response | M21_A_Channel_Unit | Channel:                               |  |
|          |                    | Output channel of the weight.          |  |
|          |                    | Channel = 1: Currently displayed unit  |  |
|          |                    | • Unit:                                |  |
|          |                    | 0: g                                   |  |
|          |                    | 1: kg                                  |  |
|          |                    | 2: †                                   |  |
|          |                    | 7: lb                                  |  |
|          |                    | 8: oz<br>21: ton                       |  |
|          |                    |                                        |  |
|          | M21_I              | Command understood, but not executable |  |
| Example  |                    |                                        |  |
| Command  | M21                | Inquiry of unit                        |  |
| Response | M21_A_1_1          | Channel = 1: Currently displayed unit  |  |
|          |                    | Unit 1 = kg                            |  |
| Command  | M21 1              | Inquiry of unit                        |  |
| Response | M21_A_1_0          | Channel = 1: Currently displayed unit  |  |
|          |                    | Unit $0 = g$                           |  |

#### Setting

| Command  | M21_Channel_Unit                                         | Setting of unit, for designation and parameter x see inquiry      |  |  |
|----------|----------------------------------------------------------|-------------------------------------------------------------------|--|--|
| Response | M21_A Command executed successfully                      |                                                                   |  |  |
|          | M21_I                                                    | Command understood, but not executable                            |  |  |
|          | M21_L                                                    | Command understood but not executable; wrong or missing parameter |  |  |
| Example  |                                                          |                                                                   |  |  |
| Command  | M21_1_1                                                  | Set unit to kg                                                    |  |  |
| Response | M21_A                                                    | Command executed successfully                                     |  |  |
| Comments | The M21 setting is allowed only for non-approved scales. |                                                                   |  |  |

# 6.3 PRN - Initiate printout

| Command  | PRN   | Initiate printout on the printer channel  |
|----------|-------|-------------------------------------------|
| Response | PRN_A | Command executed successfully             |
|          | PRN_I | Command understood but not executa<br>ble |
| Example  |       |                                           |

19

IND400 Level 2 commands

| Command  | PRN                                                              | Initiate printout             |
|----------|------------------------------------------------------------------|-------------------------------|
| Response | PRN_A                                                            | Command executed successfully |
| Comments | The printer has to be connected to an interface correctly.       |                               |
|          | The printout can be configured in the Communication menu.        |                               |
|          | The PRN command generates the same printout as the Transfer key. |                               |

#### 6.4 PWR - Switch off

| Command  | PWR_0 | Switch device off                                                 |
|----------|-------|-------------------------------------------------------------------|
| Response | PWR_A | Device has been switched off successfully                         |
|          | PWR_I | Command understood but not executable                             |
|          | PWR_L | Command understood but not executable, wrong or missing parameter |

### 6.5 RST - Restart

| Command  | RST                                                             | Restart the scale                                            |  |  |
|----------|-----------------------------------------------------------------|--------------------------------------------------------------|--|--|
| Response | I4_A_"text"                                                     | Serial number of the scale, the scale is ready for operation |  |  |
| Example  |                                                                 |                                                              |  |  |
| Command  | RST                                                             | RST Restart                                                  |  |  |
| Response | IA_A_"1234567" Scale is restarted, its serial number is 1234567 |                                                              |  |  |
| Comments | The restart command responds with the serial number.            |                                                              |  |  |

### 6.6 RO - Enable user input

| Command  | RO                                                                                                    | Enable user input                                |
|----------|----------------------------------------------------------------------------------------------------|--------------------------------------------------|
| Response | RO_A                                                                                                    | User input enabled                               |
|          | RO_I                                                                                                    | Command understood but not executable at present |
| Comments | This includes the internal keypad, external keyboards as well as touch screen.                                                          |                                                  |
|          | <ul> <li>If external keyboards are disabled in the terminal settings, this command has no effect<br/>external USB keyboards.</li> </ul> |                                                  |

### 6.7 R1 - Disable user input

| Command  | R1 Disable user input                                                          |                                                  |  |  |
|----------|--------------------------------------------------------------------------------|--------------------------------------------------|--|--|
| Response | R1_A User input disabled                                                       |                                                  |  |  |
|          | R1_I                                                                           | Command understood but not executable at present |  |  |
| Comments | This includes the internal keypad, external keyboards as well as touch screen. |                                                  |  |  |

### 6.8 SIH - Send net value in high resolution immeditately

| Command  | SIH                                                                           | Send net weight in high resolution irrespective of stability   |  |  |  |
|----------|-------------------------------------------------------------------------------|----------------------------------------------------------------|--|--|--|
| Response | H_S_Weight value_Unit                                                         | Stable net weight in high resolution and in display unit       |  |  |  |
|          | H_D_Weight value_Unit                                                         | Dynamic net weight in high resolution and in display unit      |  |  |  |
|          | H_I                                                                           | Command understood, but not executable                         |  |  |  |
|          | H_+ Scale in overload range                                                   |                                                                |  |  |  |
|          | H                                                                             | Scale in underload range                                       |  |  |  |
| Example  |                                                                               |                                                                |  |  |  |
| Command  | SIH                                                                           | Send net weight in high resolution irrespective of stability   |  |  |  |
| Response | H_S123.459_kg                                                                 | Current net weight in high resolution is 123.459 kg and stable |  |  |  |
| Comments | Like [SI ▶ Page 11] command.                                                  |                                                                |  |  |  |
|          | High resolution data, i.e. highest possible precision of the connected scale. |                                                                |  |  |  |

Level 2 commands IND400

### 6.9 SIRU - Send weight value with currently displayed unit immediately and repeat

| Command  | SIRU                                                                                | Send the weight value immediately with the currently displayed unit and repeat |  |  |
|----------|-------------------------------------------------------------------------------------|--------------------------------------------------------------------------------|--|--|
| Response | S_S_Weight value_Unit                                                               | Current stable weight in the currently displayed unit                          |  |  |
|          | S_D_Weight value_Unit                                                               | Dynamic (unstable) weight in the currently displayed unit                      |  |  |
|          | S_I                                                                                 | Command understood, but not executable                                         |  |  |
|          | S_+                                                                                 | Scale in overload range                                                        |  |  |
|          | S                                                                                   | Scale in underload range                                                       |  |  |
| Example  |                                                                                     |                                                                                |  |  |
| Command  | SIRU Send the weight value immediately with the currently displayed unit and repeat |                                                                                |  |  |
| Response | S_D112.45_lb                                                                        | The scale sends stable or unstable weight values contin-                       |  |  |
|          | S_S112.98_lb                                                                        | uously in the currently displayed unit                                         |  |  |
| Comments | This command is cancelle commands.                                                  | ed by the @, S, SI, SIR, SIU, SNR, SNRU, SR and SRU                            |  |  |
|          | The number of weight values per second depends on the scale type.                   |                                                                                |  |  |

### 6.10 SIS - Send current net information

| Command                                                                   | SIS                           | ' '                                                                                        | current net information with the currently ght unit and with status information                                                                                                    |
|---------------------------------------------------------------------------|-------------------------------|--------------------------------------------------------------------------------------------|----------------------------------------------------------------------------------------------------|
| Response  SIS_A_Status_"Net weight"_ Unit_Readability_Step_ Approval_Info | Unit_Readability_Step_        | Status                                                                                     | Status information  0 = stable weight value  1 = dynamic value  2 = stable value below MinWeigh  3 = dynamic value below MinWeigh  4 = overload  5 = underload  6 = error, invalid |
|                                                                           | Unit                          | Currently displayed unit  0 = g 1 = kg 2 = † 7 = lb 8 = oz 21 = ton                        |                                                                                                    |
|                                                                           |                               | Readability                                                                                | Number of decimal places                                                                                                    |
|                                                                           |                               | Step                                                                                       | Display step<br>0, 2, 5, 10, 20, 50, 100                                                                                                    |
|                                                                           |                               | Approval                                                                                   | Approval state  -1 = unapproved with * in the display 0 = not approved 1 = approved, e=d 10 = approved, e=10d 100 = approved, e=100d                                               |
|                                                                           |                               | Info                                                                                       | Weight info  0 = without tare  1 = net with weighed tare  2 = net with preset tare                                                                                                 |
|                                                                           | SIS_I                         | Command un                                                                                 | derstood, but not executable                                                                                                    |
| Example                                                                   |                               |                                                                                            |                                                                                                    |
| Command                                                                   | SIS                           | Send current v                                                                             | weight value in the currently displayed unit                                                                                                    |
| Response                                                                  | SIS_A_0_"0.007"_1_3_<br>1_0_0 | Stable weight value 0.007 kg, 3 decimal places, display step 1, not approved, without tare |                                                                                                    |

IND400 Level 2 commands

### 6.11 SIU - Send weight value with currently displayed unit immediately

| Command  | SIU                          | Send the weight value immediately with the currently displayed unit              |
|----------|------------------------------|----------------------------------------------------------------------------------|
| Response | S_S_Weight value_Unit        | Current stable weight in the currently displayed unit                            |
|          | S_D_Weight value_Unit        | Dynamic (unstable) weight in the currently displayed unit                        |
|          | S_I                          | Command understood but not executable at present                                 |
|          | S_+                          | Scale in overload range                                                          |
|          | S                            | Scale in underload range                                                         |
| Example  |                              |                                                                                  |
| Command  | SIU                          | Send weight value with currently displayed unit immediately                      |
| Response | S_D101.37_lb<br>S_S100.00_lb | The scale sends stable or unstable weight values in the currently displayed unit |
|          |                              |                                                                                  |

### 6.12 SIX1 - Current gross, net, tare values

| Command  | SIX1                                                                    | Inquiry | of the complete weighing information                                                                                                    |
|----------|-------------------------------------------------------------------------|---------|----------------------------------------------------------------------------------------------------|
| Response | SIX1_Sts_MinW_CoZ_Rep_<br>Calc_PosE_StepE_MarkE_<br>Range_TM_G_N_T_Unit | Sts     | Status of the net value  S = stable D = Dynamic + = Overload - = Underload I = Invalid value E = Error                                                                                                    |
|          |                                                                         | MinW    | MinWeigh status  0 = Function inactive  1 = Below MinWeigh limit  2 = Above MinWeigh limit                                                                                                    |
|          |                                                                         | CoZ     | Center of zero status  Z = +/- 1/4 e around gross or net zero  N = outside the limits of +/- 1/4 e                                                                                                    |
|          |                                                                         | Rep     | Repeating indicator  R = repeated value  N = New weight update                                                                                                    |
|          |                                                                         | Calc    | Calculation method indicator  R = Net, tare and gross values are rounded separately  C = Gross is calculated based on rounded net and rounded tare.  N = Gross is calculated and needs to be marked in legally relevant printout.                                                                                           |
|          |                                                                         | PosE    | Position of the approved digit relative to the base resolution (smallest digit d)  0 = not approved  1 = approved, last digit is approved  2 = approved, second last digit is approved  3 = approved, third last digit is approved  4 = approved, fourth last digit is approved  5 = approved, fifth last digit is approved |

Level 2 commands IND400

| Response (continued) | SIX1_Sts_MinW_CoZ_Rep_<br>Calc_PosE_StepE_MarkE_ | StepE   | Step of the approved digit  0 = not approved                                                                                             |
|----------------------|--------------------------------------------------|---------|----------------------------------------------------------------------------------------------------|
|                      | Range_TM_G_N_T_Unit                              |         | 1 = step of e is 1                                                                                                    |
|                      |                                                  |         | 2 = step of e is 2                                                                                                    |
|                      |                                                  |         | 5 = step of e is  5                                                                                                    |
|                      |                                                  | MarkE   | This flag indicates whether the weight value has to be marked as "not approved"                                                          |
|                      |                                                  |         | 0 = no special indication needed 1 = special indication, e.g. an asterisk * has to be displayed                                          |
|                      |                                                  | Range   | Range/interval number of the net value                                                                                                   |
|                      |                                                  |         | 1 = Single range 1, 2,, n = Range<br>Multi Range scales: range linked to gross value<br>Multi Interval scales: range linked to net value |
|                      |                                                  | TM      | Tare mode                                                                                                    |
|                      |                                                  |         | N = no tare                                                                                                    |
|                      |                                                  |         | M = measured tare                                                                                                    |
|                      |                                                  |         | P = preset tare                                                                                                    |
|                      |                                                  | G       | Gross value                                                                                                    |
|                      |                                                  | N       | Net value                                                                                                    |
|                      |                                                  | T       | Tare value                                                                                                    |
|                      |                                                  | Unit    | Display unit                                                                                                    |
|                      | SIX1_I                                           | Commo   | nd understood, but not executable                                                                                                    |
| Example              |                                                  |         |                                                                                                    |
| Command              | SIX1                                             | Send co | mplete weighing information                                                                                                    |
| Response             | SIX1_S_0_Z_N_R_0_0_0_1_<br>N0.000.00_<br>0.00_g  | Comple  | te weighing information                                                                                                    |

### 6.13 SIX2 - Current gross, net, tare, HighResNet values

| Command  | SIX2                                                        | Inquiry of the complete high resolution weighing information |                                          |  |
|----------|-------------------------------------------------------------|--------------------------------------------------------------|------------------------------------------|--|
| Response | SIX2_Sts_MinW_CoZ_Rep_                                      | Complete weighing information                                |                                          |  |
|          | Calc_PosE_StepE_MarkE_                                      | HrSts                                                        | Status of the high resolution net weight |  |
|          | Range_TM_G_N_T_<br>HrSTs_HR_Unit                            |                                                              | S = stable<br>D = Dynamic                |  |
|          |                                                             | HR                                                           | High resolution net value                |  |
|          |                                                             | others                                                       | See [SIX1 ▶ Page 22] command             |  |
|          | SIX1_I                                                      | Command understood, but not executable                       |                                          |  |
| Example  |                                                             |                                                              |                                          |  |
| Command  | SIX2                                                        | Send the complete high resolution weighing information       |                                          |  |
| Response | SIX2_S_0_Z_N_R_0_0_0_1_<br>N0.00_<br>0.000.00_<br>S0.000_kg | Complete weighing information                                |                                          |  |

# 6.14 SIX3 - Current gross, net, tare, HighResNet, MaxResNet values

| Command  | SIX3                                                                                    | Inquiry (                     | of the complete high resolution weighing information |
|----------|-----------------------------------------------------------------------------------------|-------------------------------|------------------------------------------------------|
| Response | Response SIX2_Sts_MinW_CoZ_Rep_ Calc_PosE_StepE_MarkE_ Range_TM_G_N_T_ HrSTs_HR_MR_Unit | Complete weighing information |                                                      |
|          |                                                                                         | MR                            | Maximum resolution net value                         |
|          |                                                                                         | others                        | See [SIX2 ▶ Page 23] command                         |
|          | SIX1_I                                                                                  |                               |                                                      |

23

IND400 Level 2 commands

| Example  |                                                                  |                                    |
|----------|------------------------------------------------------------------|------------------------------------|
| Command  | SIX3                                                             | Send complete weighing information |
| Response | SIX3_S_0_Z_N_R_0_0_0_1_<br>N0.00_<br>0.00_S0.000_<br>0.000000_kg | Complete weighing information      |

### 6.15 SM - Send stable net value with range information

| Command  | SM                                              | Send the current stable net value with range information                                                                                  |  |
|----------|-------------------------------------------------|----------------------------------------------------------------------------------------------------|--|
| Response | Sr_Net value_Unit_<br>High resolution net value | Current stable net weight with range information r = M: Single or multi interval scale r = 1, 2, 3 = Current range of a Multi Range scale |  |
|          | SM_I                                            | Command understood but not executable at present                                                                                          |  |
|          | SM_+                                            | Scale in overload range                                                                                                    |  |
|          | SM                                              | Scale in underload range                                                                                                    |  |
| Example  |                                                 |                                                                                                    |  |
| Command  | SM                                              | Send the current stable net value with range information                                                                                  |  |
| Response | S10.025_kg_<br>0.0253                           | Range 1 active, the current stable net value is 0.025 kg, the high resolution value is 0.0253 kg                                          |  |

### 6.16 SMI - Send net value with range information immediately

| Command  | SMI                                              | Send the current net value with range information immediately                                        |  |
|----------|--------------------------------------------------|----------------------------------------------------------------------------------------------------|--|
| Response | Sr_Net value_Unit_                               | Current stable net weight with range information                                                     |  |
|          | High resolution net value                        | r = M: Single or multi interval scale<br>r = 1, 2, 3= Current range of a Multi Range scale           |  |
|          | SrD_Net value_Unit_<br>High resolution net value | Dynamic net weight with range information                                                            |  |
|          | SMI_I                                            | Command understood but not executable at present                                                     |  |
|          | SMI_+                                            | Scale in overload range                                                                              |  |
|          | SMI                                              | Scale in underload range                                                                             |  |
| Example  |                                                  |                                                                                                    |  |
| Command  | SMI                                              | Send the current net value with range information                                                    |  |
| Response | S1D0.025_kg_<br>0.0253                           | Range 1 is active, the current dynamic net value is 0.025 kg, the high resolution value is 0.0253 kg |  |

### 6.17 SMIR- Send stable net value with range information immediately and repeat

| Command  | SMIR                                             | Send the current net value with range information immediately and repeat sending until the command is stopped |
|----------|--------------------------------------------------|----------------------------------------------------------------------------------------------------|
| Response | Sr_Net value_Unit_<br>High resolution net value  | Current stable net weight with range information $r = M: Single or multi interval scale$                      |
|          | SrD_Net value_Unit_<br>High resolution net value | r = 1, 2, 3= Current range of a Multi Range scale  Dynamic net weight with range information                  |
|          | SMI_I                                            | Command understood but not executable at present                                                              |
|          | SMI_+                                            | Scale in overload range                                                                                       |
|          | SMI                                              | Scale in underload range                                                                                      |
| Example  | '                                                |                                                                                                    |
| Command  | SMIR                                             | Send the current net value with range information and repeat                                                  |

Level 2 commands IND400

| Response | S1D0.025_kg_<br>0.0253 | The scale sends stable or unstable net values with range information |
|----------|------------------------|----------------------------------------------------------------------|
|          | S10.037_kg_            |                                                                      |

### 6.18 SRU - Send weight value in display unit on weight change (send and repeat)

| Command  | SRU_Preset value_Unit                                                                                               | Send the current stable weight value with the currently displayed unit and then continuously after every weight change greater or equal to the preset value a dynamic value followed by the next stable value Range: 1 d to maximum load If no preset value is entered, the weight change must be at least 12.5% of the last stable value, minimum 30 d     |  |
|----------|----------------------------------------------------------------------------------------------------|----------------------------------------------------------------------------------------------------|--|
| Response | S_S_Weight value_Unit - weight change - S_D_Weight value_Unit - weight change - S_S_Weight value_Unit S_I S_L S_+ S | Current stable weight in the unit currently set for Unit 1  Dynamic (unstable) weight in the unit currently set for Unit 1  Next stable weight in the unit currently set for Unit 1  Command understood but not executable at present  Command understood but not executable; wrong or missing parameter  Scale in overload range  Scale in underload range |  |
| Example  | 0_                                                                                                    | ocale in anachoda range                                                                                                    |  |
| Command  | SRU_10.00_g                                                                                                    | Send the current stable weight value followed by every load change ≥ 10 g                                                                                                    |  |
| Response | S_D100.00_g<br>S_D129.78_g<br>S_S200.00_g                                                                           | Scale stable, 100.00 g loaded Load change Scale stable again, 200.00 g loaded                                                                                                    |  |
| Comments | SRU is overwritten by all send commands and hardware break and hence cancelled.                                     |                                                                                                    |  |

### 6.19 ST - Send stable weight value after pressing transfer key

#### Inquiry

| Command         | ST     | Read the parameters from the device.                                                                                                |                                                                              |
|-----------------|--------|----------------------------------------------------------------------------------------------------|------------------------------------------------------------------------------|
| Response ST_A_x | ST_A_x | $ST_A_x$ $x = 0$                                                                                                    | Function inactive, do not send weight value when the transfer key is pressed |
|                 | x = 1  | Function active until restart of the scale or<br>sending the restart command, weight will<br>be sent when pressing the transfer key |                                                                              |
|                 | ST_I   | Command (                                                                                                    | understood, but not executable                                               |

#### Setting

| Command  | ST_x                                                                  | Execute a function on the device. Activate/deactivate the transfer function. |  |
|----------|-----------------------------------------------------------------------|------------------------------------------------------------------------------|--|
| Response | ST_A                                                                  | Command executed successfully                                                |  |
| Example  |                                                                       |                                                                              |  |
| Command  | ST_1                                                                  | Execute a function on the device. Activate transfer function.                |  |
| Response | ST_A  - transfer key pressed - S_S123.45_kg                           | 0 1 1 1 1 1 1 1 1 1 1 1 1 1 1 1 1 1 1 1                                      |  |
| Comments | ST function is not active after switching on and after reset command. |                                                                              |  |

25

IND400 Level 2 commands

# 6.20 SU - Send stable weight value in display unit

| Command  | SU                                                     | Send the current stable weight value with the currently displayed unit |  |
|----------|--------------------------------------------------------|------------------------------------------------------------------------|--|
| Response | S_S_Weight value_Unit                                  | Current stable weight in the currently displayed unit                  |  |
|          | S_I                                                    | Command understood but not executable at present                       |  |
|          | S_+                                                    | Scale in overload range                                                |  |
|          | S                                                      | Scale in underload range                                               |  |
| Example  |                                                        |                                                                        |  |
| Command  | SU                                                     | Send a stable weight value                                             |  |
| Response | S_S100.00_lb                                           | The current stable weight value is 100.00 lb                           |  |
| Comments | The duration of the timeout depends on the scale type. |                                                                        |  |

#### 6.21 SV - Send stable net value

| Command  | SV                                    | Send the current stable net value                                                     |
|----------|---------------------------------------|---------------------------------------------------------------------------------------|
| Response | SVNet value_Unit_HighResolution value | Current stable net value and HighRes net value                                        |
|          | SV_I                                  | Command understood but not executable at present                                      |
|          | SV_+                                  | Scale in overload range                                                               |
|          | SV                                    | Scale in underload range                                                              |
| Example  |                                       |                                                                                       |
| Command  | SV                                    | Send the current stable net value                                                     |
| Response | SV1.995_kg1.9972                      | The stable net weight is 1.995 kg, The stable high resolution net weight is 1.9972 kg |

### 6.22 SVI - Send net value immediately

| Command  | SVI                                       | Send the current stable net value irrespective of stability                            |
|----------|-------------------------------------------|----------------------------------------------------------------------------------------|
| Response | SVNet value_Unit_HighResolution value     | Stable weight                                                                          |
|          | SVD_Net value_Unit_D_HighResolution value | Dynamic weight                                                                         |
|          | SV_I                                      | Command understood but not executable                                                  |
|          | SV_+                                      | Scale in overload range                                                                |
|          | SV                                        | Scale in underload range                                                               |
| Example  |                                           |                                                                                        |
| Command  | SVI                                       | Send the current stable net value                                                      |
| Response | SVD1.995_kg_D1.9972                       | The dynamic net weight is 1.995 kg The dynamic high resolution net weight is 1.9972 kg |

### 6.23 SVIR - Send net value immediately and repeat

| Command | SVIR | Send the current stable net value |
|---------|------|-----------------------------------|
|         |      | irrespective of stability         |

Level 2 commands IND400

| Response | SVNet weight value_UnitHighResolution value      | Stable weight                                                  |  |
|----------|--------------------------------------------------|----------------------------------------------------------------|--|
|          | SVD_Net weight value_Unit_D_HighResolution value | Dynamic weight                                                 |  |
|          | SV_I                                             | Command understood but not executable  Scale in overload range |  |
|          | SV_+                                             |                                                                |  |
| SV       |                                                  | Scale in underload range                                       |  |
| Example  |                                                  |                                                                |  |
| Command  | SVIR                                             | Send the current stable net value                              |  |
| Response | SVD1.995_kgD1.9972<br>SV2.795_kg2.7948           | Dynamic and stable net weight and high resolution net weight   |  |

### 6.24 SWU - Switch display unit

| Command  | SWU                                                                                                 | Switch to next display unit           |
|----------|----------------------------------------------------------------------------------------------------|---------------------------------------|
| Response | SWU_A                                                                                               | Command executed successfully         |
|          | SWU_I                                                                                               | Command understood but not executable |
| Comments | The available units depend on  the setting of the primary unit, the second unit and the third unit, |                                       |
|          | the approval status of the scale.                                                                   |                                       |

# 6.25 SX - Send stable weighing data

| Command  | SX                                                     |                 | Send current stable weighing data with the currently displayed unit |  |
|----------|--------------------------------------------------------|-----------------|---------------------------------------------------------------------|--|
| Response | SX_S_x1_x2_x3_x4_x5_x6                                 | x1              | gross                                                               |  |
|          |                                                        | x2              | unit of gross weight                                                |  |
|          |                                                        | хЗ              | net                                                                 |  |
|          |                                                        | x4              | unit of net weight                                                  |  |
|          |                                                        | х5              | tare                                                                |  |
|          |                                                        | x6              | unit of tare weight                                                 |  |
|          | SX_I                                                   |                 | nand understood but not<br>able at present                          |  |
|          | SX_+                                                   | Scale i         | in overload range                                                   |  |
|          | SX                                                     | Scale i         | in underload range                                                  |  |
| Example  |                                                        |                 |                                                                     |  |
| Command  | SX                                                     | Inquiry<br>data | of current stable weighing                                          |  |
| Response | SX_S_G2.00030_kg_N1.99970_kg_<br>T0.00060_kg           | Curren          | t stable weighing data                                              |  |
| Comments | The duration of the timeout depends on the scale type. |                 |                                                                     |  |

# 6.26 SXI - Send weighing data immediately

| Command | SXI | Send current weighing data     |
|---------|-----|--------------------------------|
|         |     | immediately with the currently |
|         |     | displayed unit                 |

IND400 Level 2 commands

| Response | SX_S_x1_x2_x3_x4_x5_x6                                                                                 | Stable weighing data x1 x6: see [SX ▶ Page 27] command                   |
|----------|----------------------------------------------------------------------------------------------------|--------------------------------------------------------------------------|
|          | SX_D_x1_x2_x3_x4_x5_x6                                                                                 | Unstable (dynamic) weighing data                                         |
|          | SX_I                                                                                                   | Command understood but not executable at present                         |
|          | SX_+                                                                                                   | Scale in overload range                                                  |
|          | SX                                                                                                    | Scale in underload range                                                 |
| Example  |                                                                                                    |                                                                          |
| Command  | SX                                                                                                    | Send current weighing data immediately with the currently displayed unit |
| Response | SX_D_G2.00100_kg_N1.99850_kg_<br>T0.00061_kg                                                           | Dynamic weight values                                                    |
|          | SX_S_G2.00030_kg_N1.99970_kg_<br>T0.00060_kg                                                           | Stable weight values                                                     |
| Comments | <ul> <li>Like [SX ▶ Page 27] command, but response at any time (stable or unstable result).</li> </ul> |                                                                          |

# 6.27 SXIR - Send weighing data immediately and repeat

| Command                                                           | SXIR                                                                                                   | Send current weighing data immediately with the currently displayed unit |  |
|-------------------------------------------------------------------|----------------------------------------------------------------------------------------------------|--------------------------------------------------------------------------|--|
| Response                                                          | SX_S_x1_x2_x3_x4_x5_x6                                                                                 | Stable weighing data                                                     |  |
|                                                                   |                                                                                                    | x1 x6: see [SX ▶ Page 27] command                                        |  |
|                                                                   | SX_D_x1_x2_x3_x4_x5_x6                                                                                 | Unstable (dynamic) weighing data                                         |  |
|                                                                   | SX_I                                                                                                   | Command understood but not executable at present                         |  |
|                                                                   | SX_+                                                                                                   | Scale in overload range                                                  |  |
|                                                                   | SX                                                                                                    | Scale in underload range                                                 |  |
| Example                                                           |                                                                                                    |                                                                          |  |
| Command                                                           | SX                                                                                                    | Inquiry of current stable weighing data                                  |  |
| Response                                                          | SX_D_G2.00100_kg_N1.99850_kg_<br>T0.00061_kg                                                           | Dynamic weight values                                                    |  |
|                                                                   | SX_S_G2.00030_kg_N1.99970_kg_<br>T0.00060_kg                                                           | Stable weight values                                                     |  |
| Comments                                                          | <ul> <li>Like [SX ▶ Page 27] command, but response at any time (stable or unstable result).</li> </ul> |                                                                          |  |
|                                                                   | SXIR is overwritten by all send commands and hardware break and hence cancelled.                       |                                                                          |  |
| The number of weight values per second depends on the scale type. |                                                                                                    | s on the scale type.                                                     |  |

### 6.28 U - Unit change

| Command | U_Unit | Change unit                 |
|---------|--------|-----------------------------|
|         |        | g<br>kg                     |
|         |        | lb                          |
|         |        | OZ                          |
|         |        | lb-oz (analog scales only)  |
|         | U      | Change back to primary unit |

Level 2 commands IND400

| Response | U_A                                                 | Command executed successfully                           |
|----------|-----------------------------------------------------|---------------------------------------------------------|
|          | U_I                                                 | Command understoot but not executable                   |
|          | U_L                                                 | Command understoot but not executable; wrong or missing |
|          |                                                     | parameter                                               |
| Comments | Not all units are allowed if the scale is approved. |                                                         |

IND400 Level 2 commands 29

#### 7 Level 3 commands

### 7.1 CLR - Execute the clear key / clear the scale

| Command  | CLR   | Execute the clear key                 |
|----------|-------|---------------------------------------|
| Response | CLR_A | Command executed successfully         |
|          | CLR_I | Command understood but not executable |

#### 7.2 DAT - Inquire/set system date

#### Inquiry

| Command  | DAT                  | Inquiry of the current date of the device        |
|----------|----------------------|--------------------------------------------------|
| Response | DAT_A_Day_Month_Year | Represents the date in the format day_month_year |
|          | DAT_I                | Command understood but not executable            |
| Example  |                      |                                                  |
| Command  | DAT                  | Inquiry of the current date of the device        |
| Response | DAT_A_25_11_2023     | Current date is November 25th, 2023              |

#### Setting

| Command  | DAT_Day_Month_Year                                                   | Set the date in the format day□month□year                         |
|----------|----------------------------------------------------------------------|-------------------------------------------------------------------|
| Response | DAT_A                                                                | Command executed successfully                                     |
|          | DAT_I                                                                | Command understood but not executable                             |
|          | DAT_L                                                                | Command understood but not executable; wrong or missing parameter |
| Example  |                                                                      |                                                                   |
| Command  | DAT_A_25_11_2023                                                     | Set the date to November 25 <sup>th</sup> , 2023                  |
| Response | DAT_A                                                                | Command executed successfully                                     |
| Comments | The set date is retained even after the reset command [@ ▶ Page 13]. |                                                                   |

### 7.3 DIO - Inquire input states / set output states

#### Inquiry

| Command  | DIO                    | Inquiry of the input status                                    |
|----------|------------------------|----------------------------------------------------------------|
|          | DIO_"Channel"          | Inquiry of the output status                                   |
|          |                        | Channel = 1, 2, 3, 4                                           |
| Response | DIO_Binary display     | Input status                                                   |
|          |                        | E.g. DIO 7, $7 = 0x111$                                        |
|          | DIO_"Channel"_Status_A | Status = 0: closed<br>Status = 1: open                         |
|          | DIO_I                  | Command understood, but not executable; no DIO board installed |

#### Setting

| Command  | DIO_"Channel"_"Status"   | Set the output status of a digital output                     |
|----------|--------------------------|---------------------------------------------------------------|
|          |                          | For parameters, see Inquiry.                                  |
| Response | DIO_"Channel"_"Status"_A | Command executed successfully                                 |
|          | DIO_L                    | Command understood but not executable; no DIO board installed |
| Example  |                          |                                                               |
| Command  | DIO_2_0                  | Set output 2 to closed                                        |
| Response | DIO_2_A                  | Command executed successfully                                 |

Level 3 commands IND400

### 7.4 16 - Inquire/set scale build parameters

| Command  | 16                                        | Read the parameters from the device                                 |
|----------|-------------------------------------------|---------------------------------------------------------------------|
| Response | 16_IB_I                                   | Industrial scale                                                    |
|          | I6_MAX_Max.value_Unit                     | Max. value = maximum capacity                                       |
|          | I6_MIN_Min.value_Unit                     | Min. value = minimum capacity                                       |
|          | I6_TH_Preset tare value_Unit              | Pt value = maximum preset tare                                      |
|          | I6_Ri_Resolution_Unit_<br>max. value_Unit | Ri = Range information<br>Resolution = Resolution of Range/interval |
|          | I6_E_nd                                   | nd = approved resolution                                            |
|          |                                           | nd = 0d: not approved<br>nd = 1d: e = d<br>nd = 10d: e = 10d        |
|          | IE                                        | IE = end of parameters                                              |
| Example  |                                           |                                                                     |
| Command  | 16                                        | Reset                                                               |
| Response | 16_IB_I                                   | Industrial scale                                                    |
|          | I6_MAX15.000_kg                           | Max. capacity 15.000 kg                                             |
|          | I6_MIN0.005_kg                            | Min. load 0.005 kg                                                  |
|          | I6_TH15.000_kg                            | Max. preset tare 15.000 kg                                          |
|          | I6_R00.002_kg_<br>Max. value15.000_kg     | Single Range, Resolution 0.002 kg<br>Max value 15.000 kg            |
|          | 16_E_0d                                   | Not approved                                                        |
|          | IE                                        | End of parameters                                                   |

### 7.5 I10 - Inquire/set device identification

### Inquiry

| Command  | 110              | Inquiry of the device identification      |
|----------|------------------|-------------------------------------------|
| Response | I10_A_"text"     | text represents the device identification |
|          | I10_I            | Command understood, but not executable    |
| Example  |                  |                                           |
| Command  | 110              | Inquiry of the device identification      |
| Response | I10_A_"My scale" | Device identifcation is My scale          |

#### Setting

| Command  | I10_"text"                                                                                                    | Set text for the device identification                            |
|----------|----------------------------------------------------------------------------------------------------|-------------------------------------------------------------------|
| Response | 110_A                                                                                                    | Command executed successfully                                     |
|          | 110_I                                                                                                    | Command understood but not executable                             |
|          | 110_L                                                                                                    | Command understood but not executable; wrong or missing parameter |
| Example  |                                                                                                    |                                                                   |
| Command  | 110_"Device123_1                                                                                                    | Set <b>Device123</b> for the device identification                |
| Response | 110_A                                                                                                    | Command executed successfully                                     |
| Comments | Up to 20 characters can be entered as text.                                                                                                    |                                                                   |
|          | <ul> <li>The set device identification is retained even after the reset command [@ ▶ Page 13].</li> <li>The scale can display, transfer and print the device identification.</li> <li>This command sets the terminal identification field: Terminal-&gt;Device-&gt;Identification-&gt;Terminal ID #1.</li> </ul> |                                                                   |
|          |                                                                                                    |                                                                   |
|          |                                                                                                    |                                                                   |

IND400 Level 3 commands

### 7.6 Ill - Inquire model designation

| Command  | 111                                                       | Inquiry of the model designation                                                             |
|----------|-----------------------------------------------------------|----------------------------------------------------------------------------------------------|
| Response | I11_A_"Model"                                             | Model represents the model designation                                                       |
|          |                                                           | IND400 S S = IND400 stainless steel                                                          |
|          |                                                           | IND400 MK = IND400 metal keypad                                                              |
|          |                                                           | IND400 Ex = IND400 Explosion proof                                                           |
|          | 111_1                                                     | The model designation cannot be transferred at present as another operation is takinig place |
| Example  |                                                           |                                                                                              |
| Command  | 111                                                       | Inquiry of model designation                                                                 |
| Response | 111_A_"IND400 S S"                                        | Device identification is an IND400 stainless steel                                           |
| Comments | The model designation depends on the current system setup |                                                                                              |

### 7.7 I12/I13/I14 - Query/set identifications ID1 / ID2 / ID3

#### Inquiry

| Command  | 112            | Inquiry of identification ID1              |
|----------|----------------|--------------------------------------------|
|          | 113            | Inquiry of identification ID2              |
|          | 114            | Inquiry of identification ID3              |
| Response | I12_A_"text"   | text represents the current identification |
|          | I13_A_"text"   |                                            |
|          | I14_A_"text"   |                                            |
|          | I12_I          | Command understood, but not executable     |
|          | I13_I          |                                            |
|          | 114_1          |                                            |
| Example  |                |                                            |
| Command  | 112            | Inquiry of the identification ID1          |
| Response | I12_A_"123456" | Identification ID1 is 123456               |

#### Setting

| Command  |                                                                                                    | Set the <b>text</b> for the identification ID1 / ID2 / ID3                                        |
|----------|----------------------------------------------------------------------------------------------------|---------------------------------------------------------------------------------------------------|
| Response | 112_A<br>113_A<br>114_A                                                                                                    | Command executed successfully                                                                     |
|          |                                                                                                    | Command understood but not executable                                                             |
|          |                                                                                                    | Command understood but not executable; identification ID1 / ID2 / ID3 too long or wrong parameter |
| Comments | <ul> <li>Up to 40 characters can be entered as text.</li> <li>The scale can display, transfer and print the identifications.</li> </ul> |                                                                                                   |

### 7.8 I51 - Power-on time, including short interruption

| Command  | 151                                  | Inquiry of the power-on time                     |
|----------|--------------------------------------|--------------------------------------------------|
| Response | I51_A_Days_<br>Hours_Minutes_Seconds | Power-on time in days-hours-mintues-seconds      |
|          | I51_I                                | Command understood but not executable at present |

Level 3 commands IND400

| Example  |                          |                                                                |  |
|----------|--------------------------|----------------------------------------------------------------|--|
| Command  | 151                      | Inquiry of the power-on time                                   |  |
| Response | I51_A_4_17_3_37          | The power-on time is 4 days 17 hours 3 minutes and 37 seconds. |  |
| Comments | Immediately after the st | Immediately after the startup all parameters are zero.         |  |

### 7.9 LDR - Load material

| Command  | LDR_x                                                                             | Load database record $x$ ( $x = 1 \dots$ max. number of database records)            |
|----------|-----------------------------------------------------------------------------------|--------------------------------------------------------------------------------------|
| Response | LDR_A                                                                             | Command executed successfully, material loaded                                       |
|          | LDR_I                                                                             | Command understood but not executable at present                                     |
|          | LDR_L Command understood but not executable; wromparameter                        |                                                                                      |
| Example  |                                                                                   |                                                                                      |
| Command  | LDR_38                                                                            | Load database record 38                                                              |
| Response | LDR_A                                                                             | Command executed successfully, database record 38 loaded (if it contains parameters) |
| Comments | Command LDR loads and activates stored material parameters including tare values. |                                                                                      |

# 7.10 MER - Inquire meridian

| Command  | MER                                          | MER Inquiry of meridian              |  |
|----------|----------------------------------------------|--------------------------------------|--|
| Response | MER_A_xM                                     | x = A: Ante Meridian                 |  |
|          |                                              | x = P: <b>P</b> ost <b>M</b> eridian |  |
|          | MER_I Command understood, but not executable |                                      |  |
| Example  |                                              |                                      |  |
| Command  | MER                                          | Inquiry of meridian                  |  |
| Response | MER_A_PM                                     | Post meridian                        |  |
| Comments | • If Hour>=12, PM. Otherwise, AM.            |                                      |  |

### 7.11 M08 - Inquire/set display brightness

### Inquiry

| Command  | M08                                                            | Inquiry of display brightness                        |
|----------|----------------------------------------------------------------|------------------------------------------------------|
| Response | M08_A_x                                                        | Display brightness, $x = 0 \sim 100$ , in steps of 1 |
|          | M08_I                                                          | Command understood, but not executable               |
|          | MO8_L Command understood, but not executable; vising parameter |                                                      |
| Example  |                                                                |                                                      |
| Command  | M08                                                            | Inquiry of display brightness                        |
| Response | M08_A_50                                                       | Display brightness is 50%                            |

#### Setting

| Command  | M08_x                                 | Setting display brightness, $x = 0 \sim 100$ , in steps of 1 |  |
|----------|---------------------------------------|--------------------------------------------------------------|--|
| Response | MO8_A Command executed successfully   |                                                              |  |
|          | MO8_I                                 | Command understood but not executable                        |  |
|          | M08_L                                 | Command understood but not executable                        |  |
| Comments | % values are only approximate values. |                                                              |  |

IND400 Level 3 commands

### 7.12 M15 – Language

#### Inquiry

| Command  | M15      | Inquiry of the language                                           |
|----------|----------|-------------------------------------------------------------------|
| Response | M15_A_ID | ID = Language identification                                      |
|          |          | 0: English                                                        |
|          |          | 1: German                                                         |
|          |          | 2: French                                                         |
|          |          | 3: Spanish                                                        |
|          |          | 4: Italian                                                        |
|          |          | 8: Polish                                                         |
|          |          | 15: Portuguese                                                    |
|          |          | 16: Chinese                                                       |
|          |          | 17: Japanese                                                      |
|          | M15_I    | Command understood but not executable at present                  |
|          | M15_L    | Command understood but not executable; wrong or missing parameter |
| Example  |          |                                                                   |
| Command  | M15      | Inquiry of the language                                           |
| Response | M15_A_0  | English is the current Language                                   |

#### Setting

| Command                                | M15_ID | Set the language, for parameter x see inquiry                     |  |
|----------------------------------------|--------|-------------------------------------------------------------------|--|
| Response                               | M15_A  | Command executed successfully                                     |  |
|                                        | M15_I  | Command understood but not executable at present                  |  |
| M15_L Command understood but parameter |        | Command understood but not executable; wrong or missing parameter |  |
| Example                                |        |                                                                   |  |
| Command                                | M15_3  | Set language to Spanish                                           |  |
| Response                               | M15_A  | Setting performed                                                 |  |

# 7.13 PCS - Send number of pieces immediately

| Command  | PCS                                                     | Send number of pieces immediately             |  |
|----------|---------------------------------------------------------|-----------------------------------------------|--|
| Response | PCS_S_pieces Number of pieces with stable weight        |                                               |  |
|          | PCS_D_pieces                                            | Number of pieces with dynamic weight          |  |
|          | LDR_I                                                   | Command understood but not executable         |  |
| Example  | Example                                                 |                                               |  |
| Command  | PCS                                                     | PCS Send number of pieces immediately         |  |
| Response | PCS_S_100                                               | Number of pieces is 100, stable weight value  |  |
|          | PCS_D_101                                               | Number of pieces is 101, dynamic weight value |  |
| Comments | This command is available for the Counting application. |                                               |  |

Level 3 commands IND400

# 7.14 PMC - Set Over/under checkweighing parameters in counting mode

| Command  | PMC_ABS_Low_High_[U_Unit]_[A_APW]_[T_Tare]_ [NO "MaterialID"]_[NA "MaterialDesc"]_[D "TargetDesc"]                 | Set Over/Under Checkweighing parameters with tolerance type "Exact limits"     |
|----------|----------------------------------------------------------------------------------------------------|--------------------------------------------------------------------------------|
|          |                                                                                                    | Low: Limit (Under) when the tolerance type is exact limits                     |
|          |                                                                                                    | High: Limit (Over) when the tolerance type is exact limits                     |
|          |                                                                                                    | U: APW/Tare Unit                                                               |
|          |                                                                                                    | A: APW value                                                                   |
|          |                                                                                                    | T: Tare value                                                                  |
|          |                                                                                                    | NO: Material ID when the Material Table is created                             |
|          |                                                                                                    | NA: Material Description when the Material Table is created                    |
|          |                                                                                                    | D: Counting Target Description when the Counting Target Table is created       |
|          | PMC_REL_Target_TolMinus_TolPlus_[U_Unit]_[A_APW]_ [T_Tare]_[NO "MaterialID"]_[NA "MaterialDesc"]_ [D "TargetDesc"] | Set Over/Under Checkweighing parameters with tolerance type "Target deviation" |
|          |                                                                                                    | Target: Target value when the tolerance type is deviation                      |
|          |                                                                                                    | TolMinus: Lower tolerance value when the tolerance type is deviation           |
|          |                                                                                                    | TolPlus: Upper tolerance value when the tolerance type is deviation            |
|          |                                                                                                    | U: APW/Tare Unit                                                               |
|          |                                                                                                    | A: APW value                                                                   |
|          |                                                                                                    | T: Tare value                                                                  |
|          |                                                                                                    | NO: Material ID when the Material Table is created                             |
|          |                                                                                                    | NA: Material Description when the Material Table is created                    |
|          |                                                                                                    | D: Counting Target Description when the Counting Target Table is created       |
| Response | PMC_A                                                                                                    | Command executed successfully                                                  |
|          | PMC_I                                                                                                    | Command understood but not executable at present                               |
|          | PMC_L                                                                                                    | Logical error, wrong or missing parameter                                      |
| Example  |                                                                                                    |                                                                                |

IND400 Level 3 commands

35

| Command  | PMC_ABS_78_81_U_g_A _3.45             | Limit (Under) = 78 pcs<br>Limit (Over) = 81 pcs<br>Unit = g<br>APW value = 3.45 g                     |
|----------|---------------------------------------|----------------------------------------------------------------------------------------------------|
|          | PMC_REL_100_10_20_U_kg_A _0.00225_T_5 | Target = 100 pcs TolMinus = 10 pcs TolPlus = 20 pcs Unit= kg APW value = 0.00225 kg Tare value = 5 kg |
| Response | PMC_A                                 | Command executed successfully                                                                         |
| Comments | Items in brackets [ ] are optional    |                                                                                                    |

# 7.15 PMI - Inquire Over/under checkweighing parameters in weighing mode

| Command  | PMI                                                                              | Inquiry of Over/Under Check-<br>weighing parameters                                                                          |
|----------|----------------------------------------------------------------------------------|----------------------------------------------------------------------------------------------------|
| Response | PMI_Mode_ToIType_Unit_Value1_Value2_[Value3]_ [T_Tare]_[A_APW]_[D "TargetDesc"]_ | Command executed successfully                                                                                                |
|          | [NA "MaterialDesc"][NO "MaterialID"]                                             | Mode: W (Weighing) or C (Counting)                                                                                           |
|          |                                                                                  | TolType: ABS (Exact Limits),<br>REL (Deviation), PER<br>(Percentage)Limit (Under) when<br>the tolerance type is exact limits |
|          |                                                                                  | Unit: Unit used for weight values like target values, tolerance, Tare, APW                                                   |
|          |                                                                                  | Value1: Low tolerance or Target value                                                                                        |
|          |                                                                                  | Value2: High tolerance or TolMins value                                                                                      |
|          |                                                                                  | Value3: ToIPlus value Upper tolerance value when the tolerance type is deviation                                             |
|          |                                                                                  | A: APW value                                                                                                    |
|          |                                                                                  | T: Tare value                                                                                                    |
|          |                                                                                  | NO: Material ID when the Material Table is created                                                                           |
|          |                                                                                  | NA: Material Description when the Material Table is created                                                                  |
|          |                                                                                  | D: Counting Target Description when the Counting Target Table is created                                                     |
|          | PMI_I                                                                            | Command understood but not executable at present                                                                             |
| Example  |                                                                                  |                                                                                                    |
| Command  | PMI                                                                              | Inquiry of Over/Under Check-<br>weighing parameters                                                                          |

Level 3 commands IND400

| Response | PMI_W_ABS_kg_1.050_1.090 _T_2.000                                                  | Mode = Weighing Tolerance Type = Exact Limits Limit (Under) = 1.05 kg Limit (Over) = 1.09 kg Unit = kg Tare value = 2 kg                                                               |
|----------|------------------------------------------------------------------------------------|----------------------------------------------------------------------------------------------------|
|          | PMI_C_REL_kg_200_2 _3_A_0.00142_ D "TargetDesc"_ NA "MaterialDesc"_NO "MaterialID" | Mode = Counting Tolerance Type = Deviation Target = 200 pieces TolMinus = 2 pieces TolPlus = 3 pieces Unit= kg APW value = 0.00142 kg MaterialID MaterialDescription TargetDescription |
| Comments | Items in brackets [ ] are optional                                                 |                                                                                                    |

# 7.16 PMW - Set Over/under checkweighing parameters in weighing mode

| Command  | PMW_ABS_Low_High_Unit_ [T_Tare]_[D "TargetDesc"]_ [NA "MaterialDesc"]_[NO "MaterialID"]                | Set Over/Under Checkweighing parameters with tolerance type "Exact limits"     |
|----------|----------------------------------------------------------------------------------------------------|--------------------------------------------------------------------------------|
|          | PMW_REL_Target_TolMinus_TolPlus_Unit_ [T_Tare]_[D "TargetDesc"]_ [NA "MaterialDesc"]_[NO "MaterialID"] | Set Over/Under Checkweighing parameters with tolerance type "Target deviation" |
|          | PMW_PER_Target_TolMinus_TolPlus_Unit_ [T_Tare]_[D "TargetDesc"]_ [NA "MaterialDesc"]_[NO "MaterialID"] | Set Over/Under Checkweighing parameters with tolerance type "Percentage"       |
| Response | PMW_A                                                                                                  | Command executed successfully                                                  |
|          | PMW_I                                                                                                  | Command understood but not executable at present                               |
|          | PMW_L                                                                                                  | Logical error, wrong or missing parameter                                      |
| Example  |                                                                                                    |                                                                                |
| Command  | PMW_ABS_10_20_kg                                                                                       | Limit (Under) = 10 kg<br>Limit (Over) = 20 kg<br>Unit = kg                     |
|          | PMW_REL_100_10_20_kg_T_5                                                                               | Target = 100 kg TolMinus = 10 kg TolPlus = 20 kg Unit = kg Tare value = 5 kg   |
|          | PMW_PER_16.3_10.2_10.9_U_lb                                                                            | Target = 16.3 lb TolMinus = 10.2 % TolPlus = 10.9 % Unit = lb                  |
| Response | PMW_A                                                                                                  | Command executed successfully                                                  |
| Comments | Items in brackets [ ] are optional                                                                     |                                                                                |

### 7.17 PW - Inquire/set the piece weight

### Inquiry

| Command | PW | Inquiry of piece weight |
|---------|----|-------------------------|
|---------|----|-------------------------|

IND400 Level 3 commands

| Response | PW_A_SinglePiece_Unit | Current piece weight value                               |
|----------|-----------------------|----------------------------------------------------------|
|          | PW_I                  | Command understood, but not executable                   |
|          | PW_L                  | Piece counting application not active or wrong parameter |
| Example  |                       |                                                          |
| Command  | PW                    | Inquiry of piece weight                                  |
| Response | PW_A_1.78_g           | The reference weight for a single piece is 1.78 grams    |

#### Setting

| Command  | PW_SinglePiece_Unit                                                                                                    | Setting piece weight in the available unit                        |
|----------|----------------------------------------------------------------------------------------------------|-------------------------------------------------------------------|
| Response | PW_A_Value_Unit                                                                                                    | Piece weight value has been set                                   |
|          | PW_I                                                                                                    | Command understood but not executable                             |
|          | PW_L                                                                                                    | Command understood but not executable; wrong or missing parameter |
| Example  |                                                                                                    |                                                                   |
| Command  | PW_1.78_g                                                                                                    | Set the piece weight to 1.78 g                                    |
| Response | PW_A                                                                                                    | Command executed successfully                                     |
| Comments | <ul> <li>The unit of the response depends on the current active display unit.</li> <li>If display unit is kg, the response will be in g.</li> </ul> |                                                                   |
|          |                                                                                                    |                                                                   |
|          | <ul> <li>If display unit is lb or oz, the response will be in the same unit.</li> </ul>                                                             |                                                                   |

# 7.18 REF - Counting: build reference

| Command  | REF    | Build reference with the stored reference size                               |
|----------|--------|------------------------------------------------------------------------------|
|          | REF_x  | Build reference with reference number x                                      |
| Response | REF_A  | Reference built                                                              |
|          | REF_I  | Command understood but not executable (scale is not in counting application) |
|          | REEF_L | Command understood but not executable; wrong or missing parameter            |
| Example  |        |                                                                              |
| Command  | REF    | Build reference with the stored reference size                               |
|          | REF_12 | Build reference with 12 pieces                                               |
| Response | REF_A  | Reference built                                                              |

### 7.19 SM1 - Perform animal weighing

| Command  | SM1                    | Perform animal eighing                           |
|----------|------------------------|--------------------------------------------------|
| Response | SM1_A                  | Animal weighing started                          |
|          | SM1*_Weight value_Unit | Animal weighing result                           |
|          | SM1_I                  | Command understood but not executable at present |
|          | SM1_+                  | Scale in overload range                          |
|          | SM1                    | Scale in underload range                         |
| Example  |                        |                                                  |
| Command  | SM1                    | Perform animal eighing                           |
| Response | SM1*103.05_kg          | The animal weighing result is 103.50 kg          |

### 7.20 SNS - Inquire/set the active scale

#### Inquiry

| Command  | SNS   | Inquiry of the active scale            |
|----------|-------|----------------------------------------|
| Response | SNS_x | x = active scale                       |
|          | SNS_I | Command understood, but not executable |

Level 3 commands IND400

| Command  | SNS   | Inquiry of the active scale                                       |
|----------|-------|-------------------------------------------------------------------|
| Response | SNS_1 | Scale 1 is the active scale                                       |
| Setting  |       |                                                                   |
| Command  | SNS_x | Set the active scale, for x see inquiry                           |
| Response | SNS_A | Command executed successfully                                     |
|          | SNS_I | Command understood, but not executable                            |
|          | SNS_L | Command understood but not executable; wrong or missing parameter |
| Example  |       |                                                                   |
| Command  | SNS_1 | Set the active scale to scale 1                                   |
| Response | SNS_A | Command executed successfully                                     |

#### 7.21 STA - Preset tare value in the defined unit

| Command  | STA_Weight value_Unit                                                                       | Entry of a tare preset value in the defined unit                                                                                                  |  |
|----------|---------------------------------------------------------------------------------------------|----------------------------------------------------------------------------------------------------|--|
| Response | STA_A_Weight value_Unit                                                                     | Taring performed with the preset tare value in the defined unit                                                                                   |  |
|          | STA_I                                                                                       | Command understood but not executable (scale is currently executing another command, e.g., zero setting, or timeout as stability was not reached) |  |
|          | STA_L                                                                                       | Command understood but not executable; wrong or missing parameter                                                                                 |  |
| Example  |                                                                                             |                                                                                                    |  |
| Command  | STA_100.00_g                                                                                | Set tare value 100.00 g                                                                                                    |  |
| Response | STA_A100.00_g                                                                               | The scale is tared and has a value of 100.00 g in the tare memory                                                                                 |  |
| Comments | The tare memory will be overwritten by the preset tare weight value.                        |                                                                                                    |  |
|          | The input tare value will be automatically rounded by the scale to the current readability. |                                                                                                    |  |
|          | <ul> <li>If no unit is entered, the currently displayed unit will be taken.</li> </ul>      |                                                                                                    |  |
|          | The taring range is specified to the scale type.                                            |                                                                                                    |  |

### 7.22 TIM - Inquire/set system time

### Inquiry

Example

| Command  | TIM            | Inquiry of the current time of the device  |
|----------|----------------|--------------------------------------------|
| Response | TIM_A_hh_mm_ss | Represents the time in the format hh:mm:ss |
|          | TIM_I          | Command understood but not executable      |
| Example  |                |                                            |
| Command  | TIM            | Reset                                      |
| Response | TIM_A_15_56_11 | Current time is 15:56:11                   |

#### Setting

| Command  | TIM_hh_mm_ss                                                             | Set the time in the format hh_mm_ss                               |
|----------|--------------------------------------------------------------------------|-------------------------------------------------------------------|
| Response | TIM_A                                                                    | Command executed successfully                                     |
|          | TIM_I                                                                    | Command understood but not executable                             |
|          | TIM_L                                                                    | Command understood but not executable; wrong or missing parameter |
| Comments | The time setting is retained even after the reset command [@ ▶ Page 13]. |                                                                   |

IND400 Level 3 commands

# To protect your product's future:

METTLER TOLEDO Service assures the quality, measuring accuracy and preservation of value of this product for years to come.

Please request full details about our attractive terms of service.

www.mt.com/service

www.mt.com

For more information

Mettler-Toledo (Changzhou) Measurement Technology Co., Ltd.

111 Taihu West Road Xinbei District Changzhou, Jiangsu China, 213125 www.mt.com/contacts

Subject to technical changes.
© 03/2024 METTLER TOLEDO. All rights reserved.
30881805A en

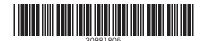